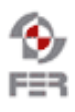

÷

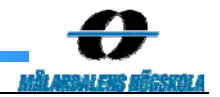

# **Taraxacum The digital book**

**Version 1.0** 

Doc. No.:

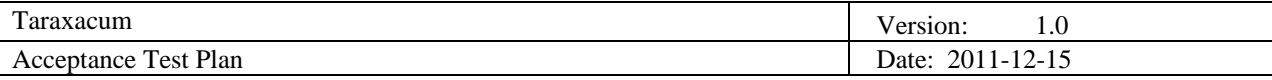

# **Revision History**

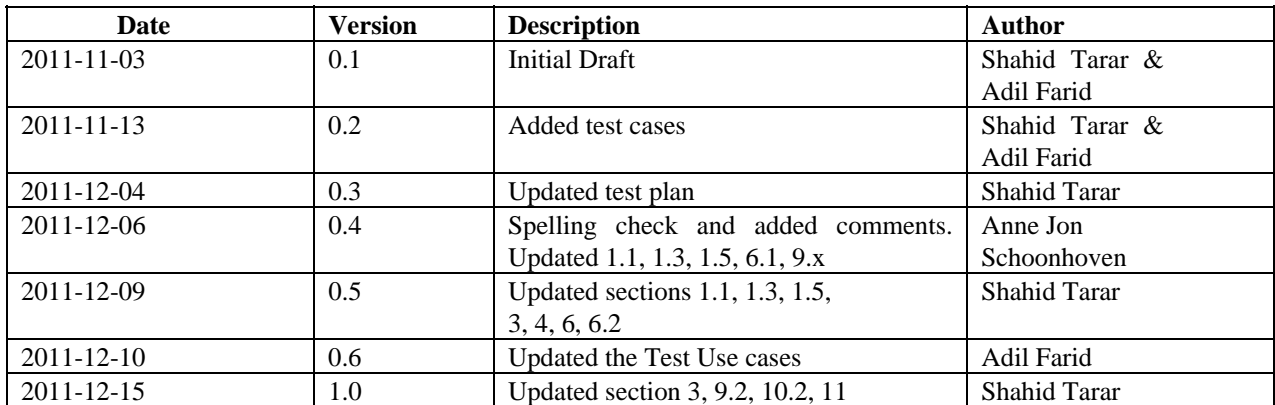

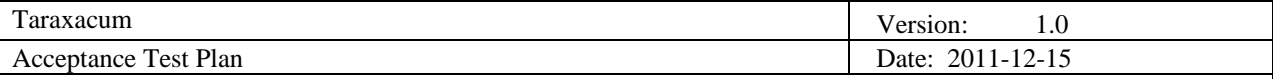

# **Table of Contents**

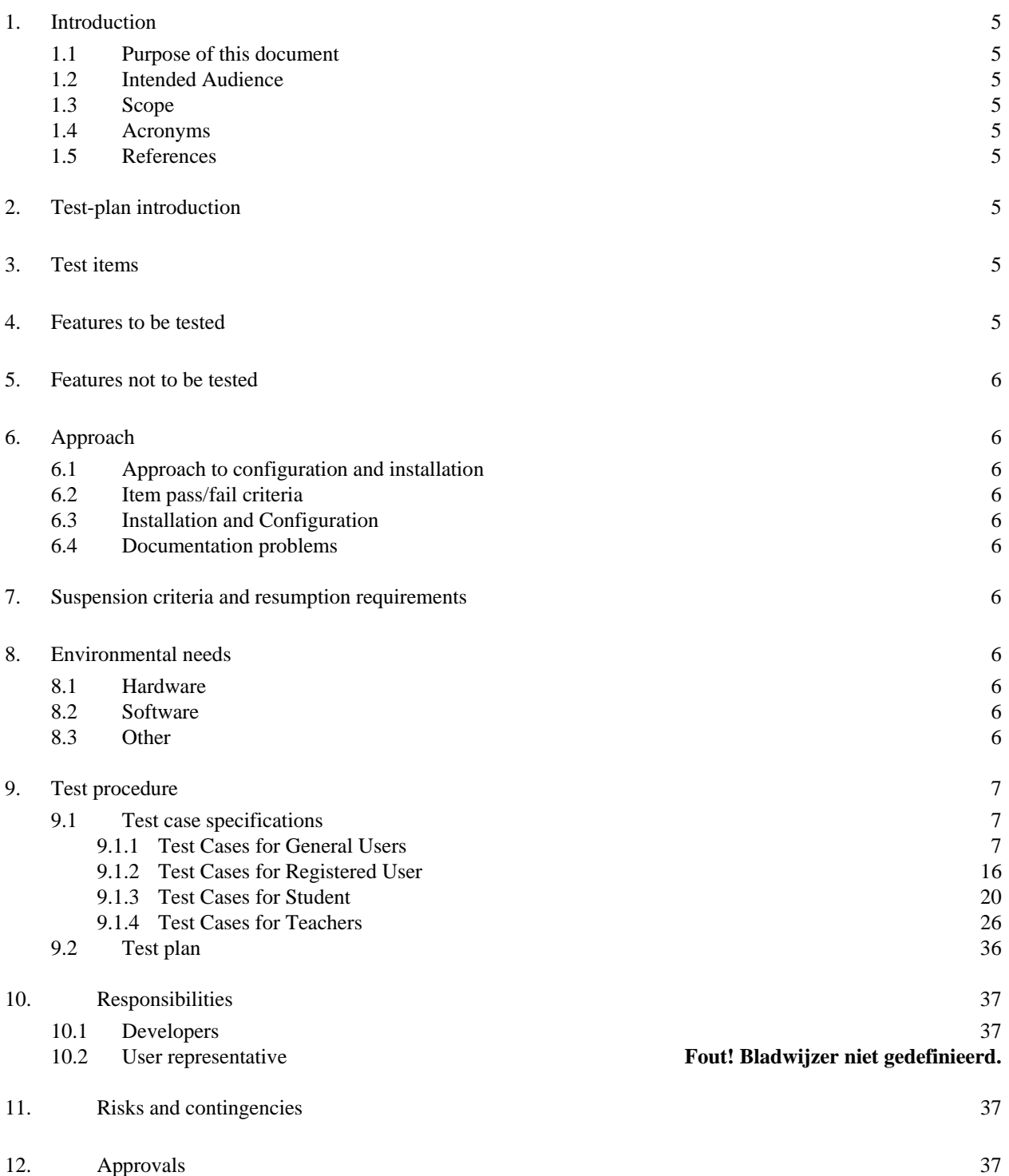

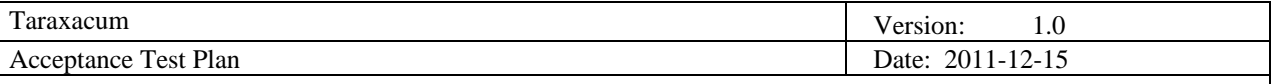

## **1. Introduction**

#### **1.1 Purpose of this document**

The purpose of this document is to determine the quality of the application and to verify the expected results from the project. Test case specifications are also included in this document to validate the implemented functions.

#### **1.2 Intended Audience**

The intended audience of the document is:

- Supervisor –responsible for monitoring the status of the project, its direction and outcomes.
- Customer to have comprehensive report of the system quality.
- Project team to have an overview of what will be tested of the developed product..

#### **1.3 Scope**

The document explains the implemented test case(s). It also describes the generic system testing along with particular test devised for each phase of the project and a list of test case specifications. The results of conducting the test cases are given in Test report document.

## **1.4 Acronyms**

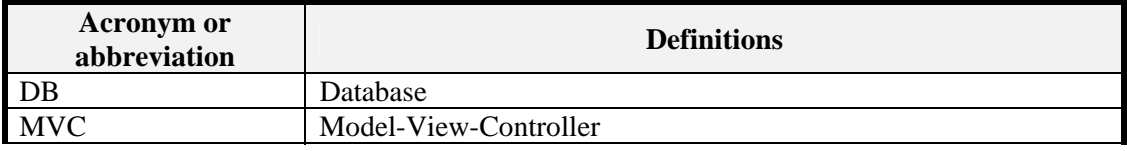

#### **1.5 References**

This document is based on the previously developed deliverables available at http://www.fer.unizg.hr/rasip/dsd/projects/taraxacum/documents

- Project description
- Requirements definition
- Design description

## **2. Test-plan introduction**

The key objective of this part is to verify all the functions implemented in whole the project and the individual parts of the system as well. Keeping in mind the user's interaction with the Taraxacum the whole system is divided into three different categories to validate all the features and functionalities.

- 1. Guest
- 2. Registered user
- 3. Teacher

## **3. Test items**

We will test View and Controller using interaction testing, and model using unit testing.

## **4. Features to be tested**

All the implemented features described in Requirement definition will be tested to make sure that they fulfill the customer's requirements.

We have divided Taraxacum into following features for testing.

 User interface – proper layout, no spelling mistakes, proper HTML controls response and front end filters for user entry.

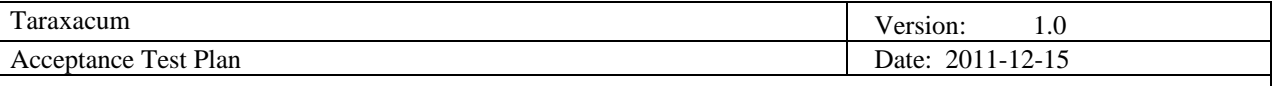

- Logic all the implemented functions are working properly as per the user category. The added material, stored in a proper category. The functions behaves as per required
- Backend All the data types are correctly created to handle the data so there is no anomaly occurring while communicating with the database.

## **5. Features not to be tested**

The following features will not be tested.

- Performance
- Security
- Usability

## **6. Approach**

The application is tested as per our iteration. In first iteration we had been testing simple, if the data is being stored and being fetched as per requirement in database and in second iteration, the application is tested with different data and checked if all the checks and functions implemented are working properly. For final iteration we are also testing application in Watir framework for automatic testing. At the backend the programmers are also Unit testing the system.

#### **6.1 Approach to configuration and installation**

The system is installed locally on the machine of the tester. Because the database can be regenerate and every requested moment, we can start each test session with a predefined and fixed test setting.

#### **6.2 Item pass/fail criteria**

In use case testing, the test will be marked passed if it shows the expected results where as test will be marked failed if it doesn't match the expected results from that.

## **6.3 Installation and Configuration**

The testing of Taraxacum web portal doesn't affect the testing procedure at all as long as the right environment (mentioned in Section 9) is used to approach the web application through internet with a working machine.

#### **6.4 Documentation problems**

This document is based on mainly Requirement description and Design description which are almost done already.

## **7. Suspension criteria and resumption requirements**

The MVC structure is implemented where data, logic, and front end are independent parts of the system but strongly coupled with each other. If any small error occurs, the application will not crash but if there is any big error which crashes the whole system should be fixed immediately.

## **8. Environmental needs**

#### **8.1 Hardware**

A working machine (Desktop, Laptop)

#### **8.2 Software**

- Operating system (Windows XP, Vista, Windows 7, Unix)
- Web browser (Google Chrome or Mozilla Firefox 3.6+)
- Visual Studio 2010
- SQL Server 2008 express
- MVC3 Framework.

#### **8.3 Other**

Internet connection

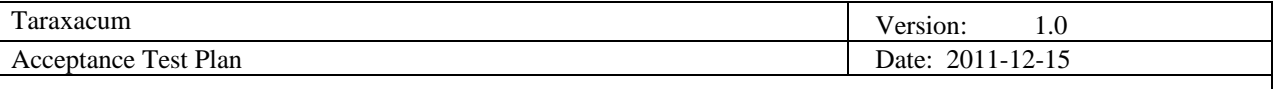

# **9. Test procedure**

We are using a simple template for each test case management. Name, Goal, Participating actors and Precondition are self explanatory. Type means whether the test should succeed or fail. Positive type means the test should succeed, where as negative type means the test should fail. Event flow contains the steps that will eventually produce the desired results. Output definition explains the results we are expecting after following the steps defined in event flow. And remarks are additional comments or small tests we should consider while testing.

## **9.1 Test case specifications**

## *9.1.1 Test Cases for General Users*

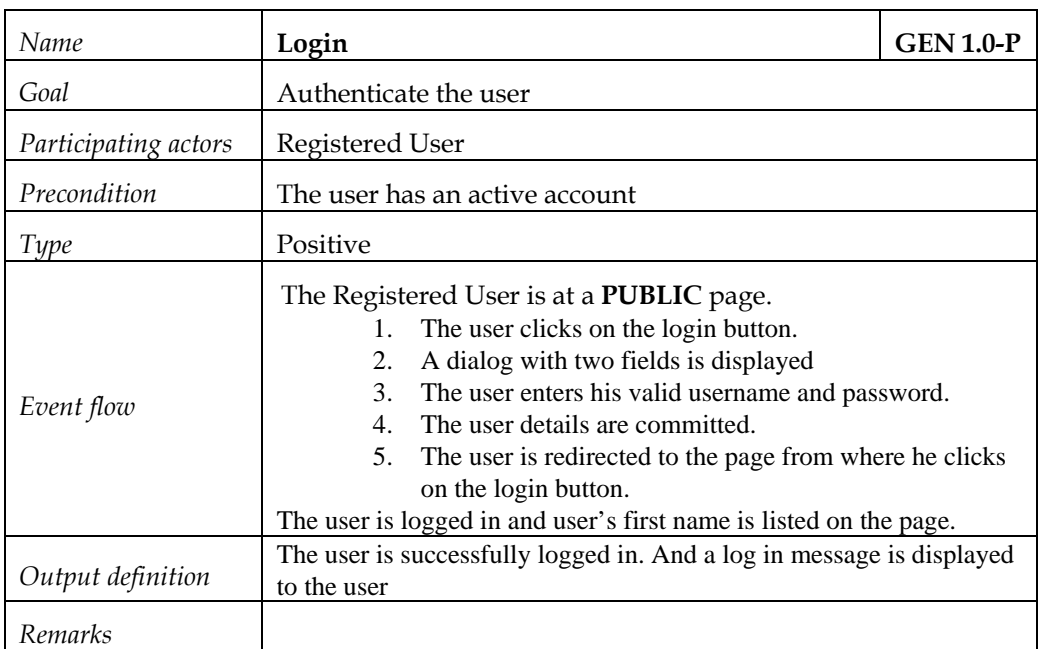

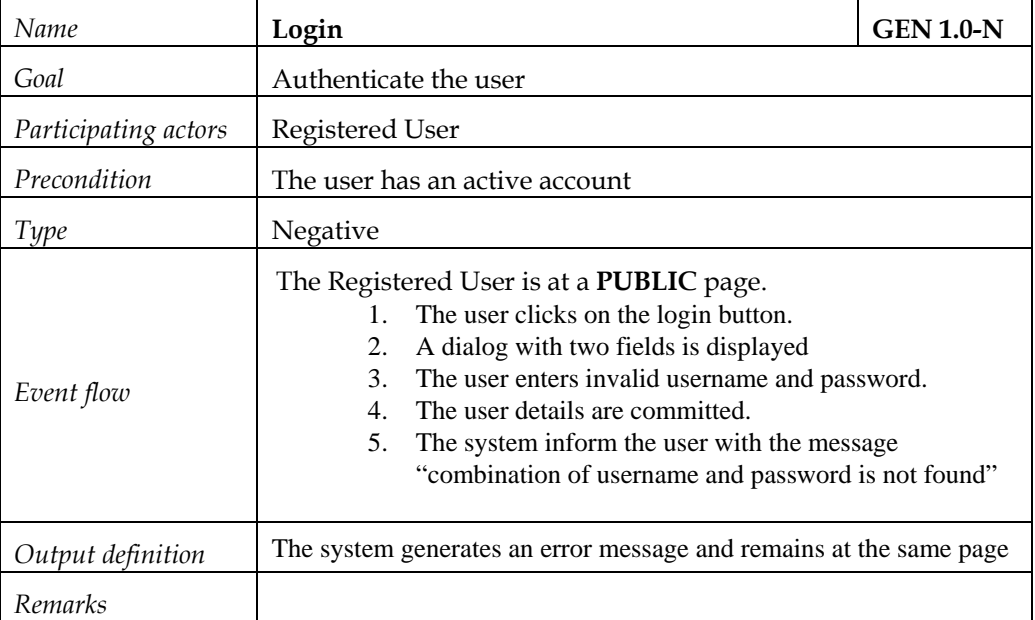

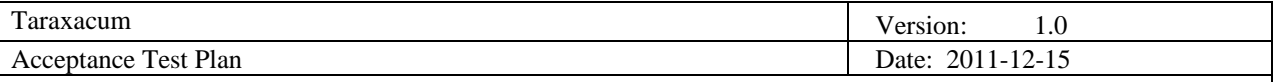

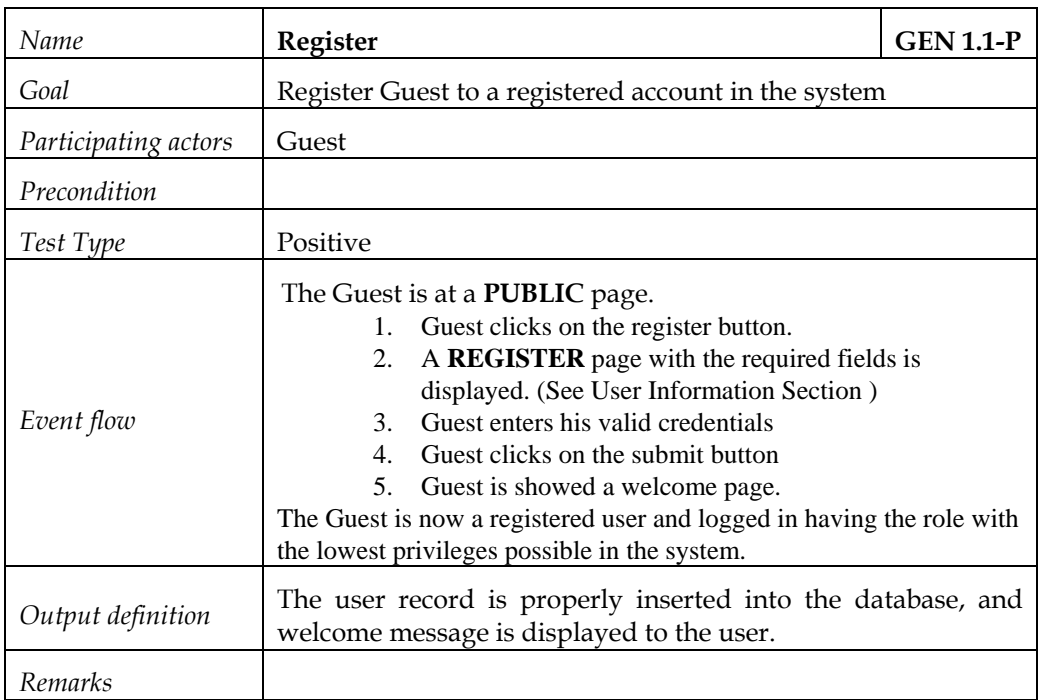

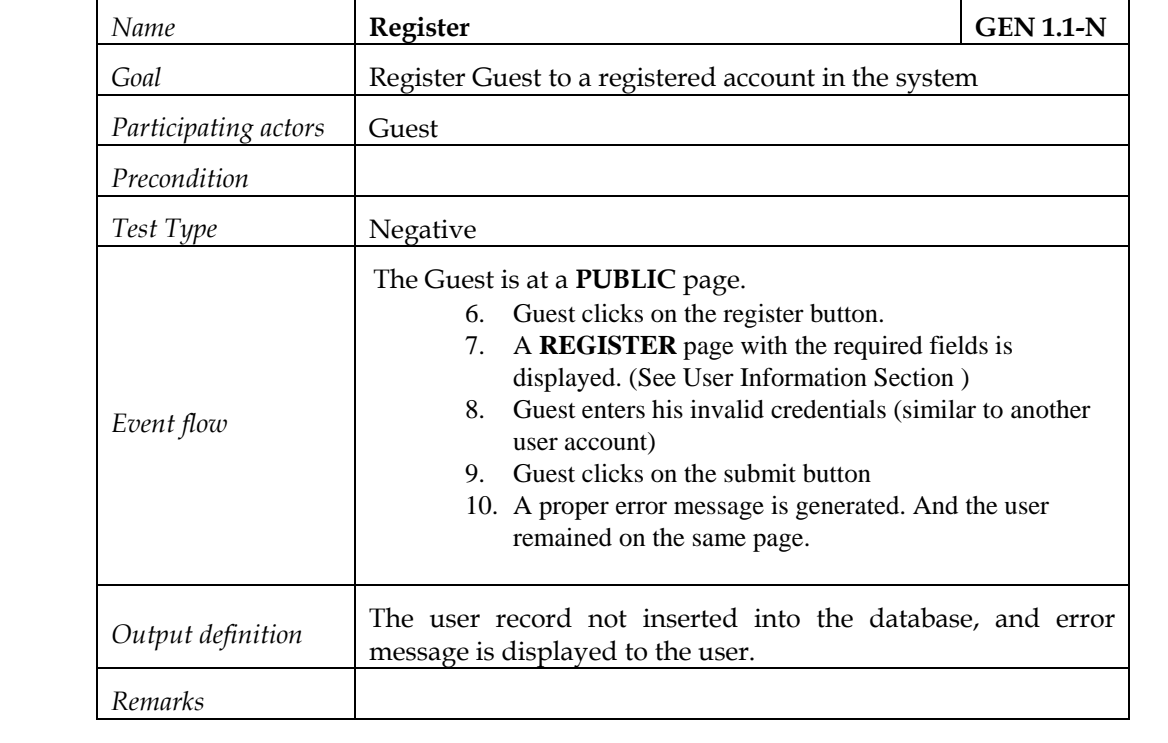

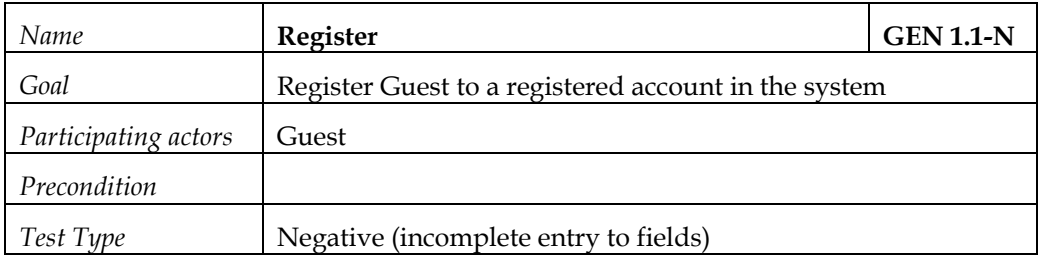

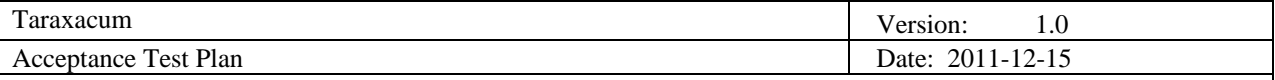

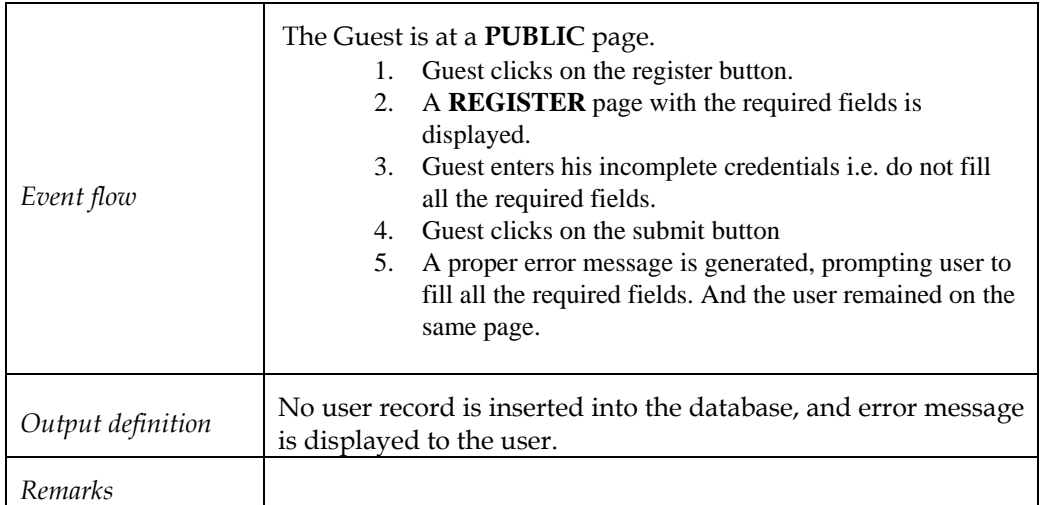

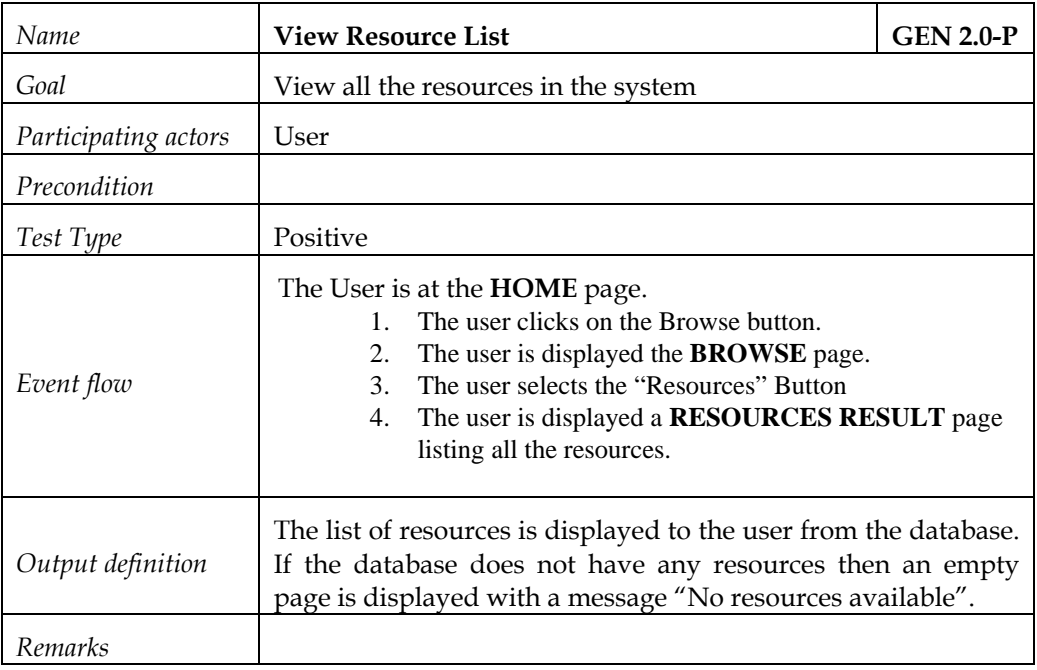

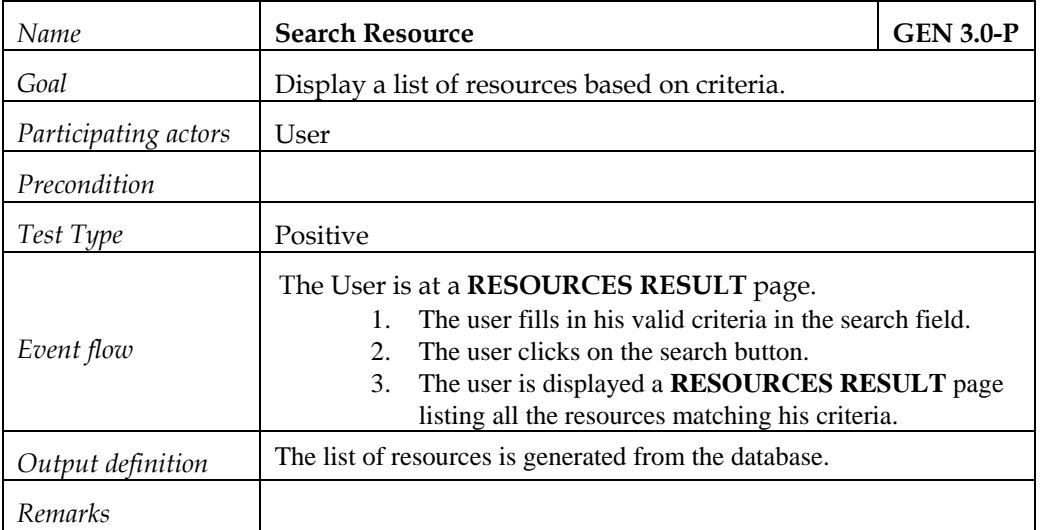

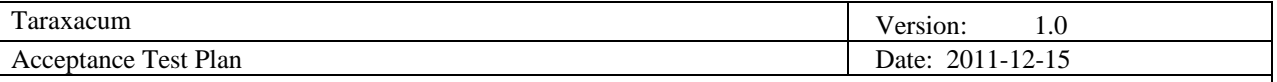

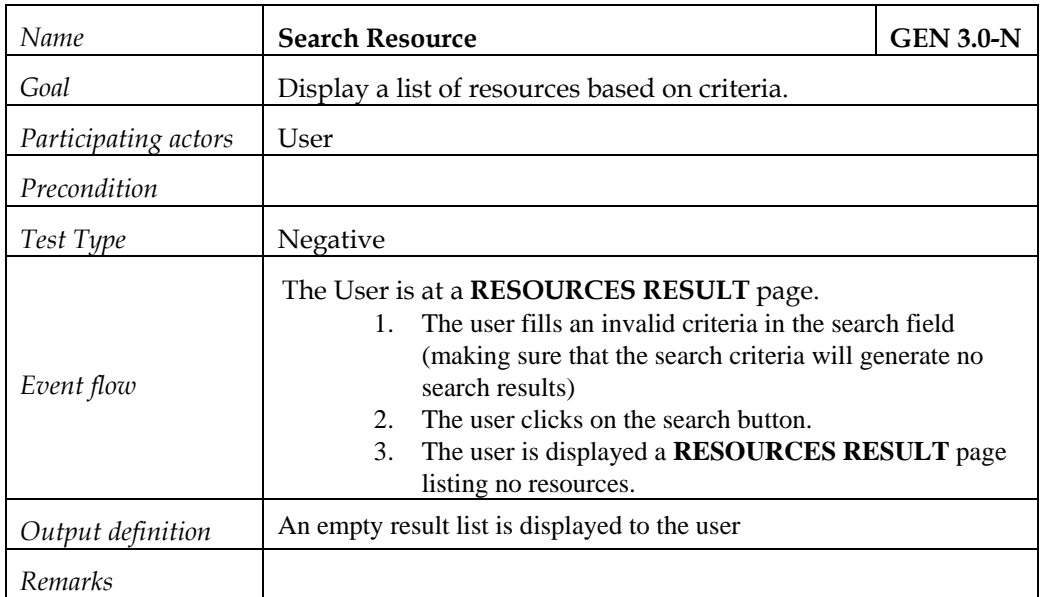

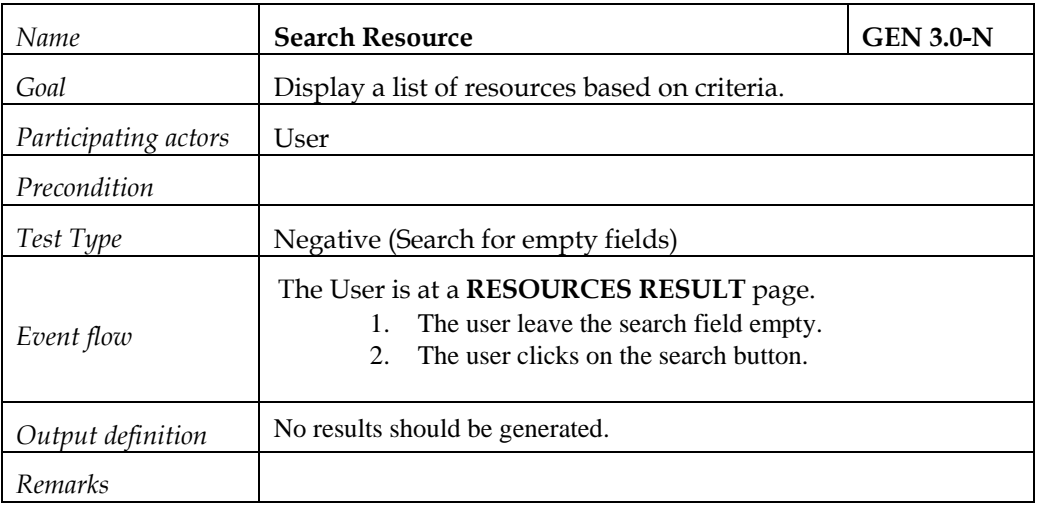

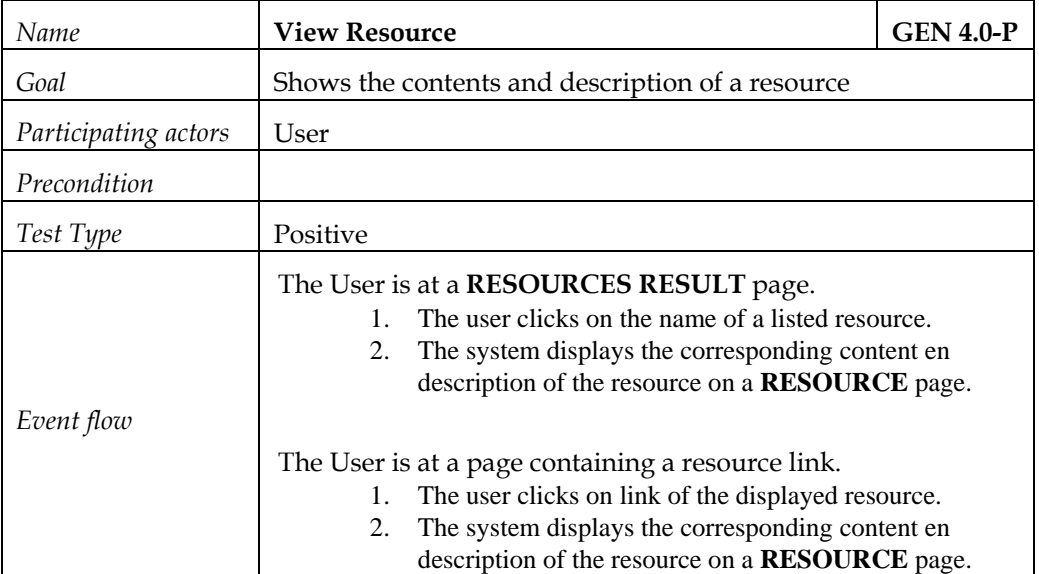

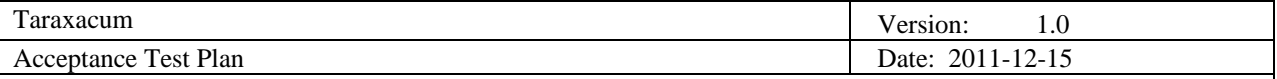

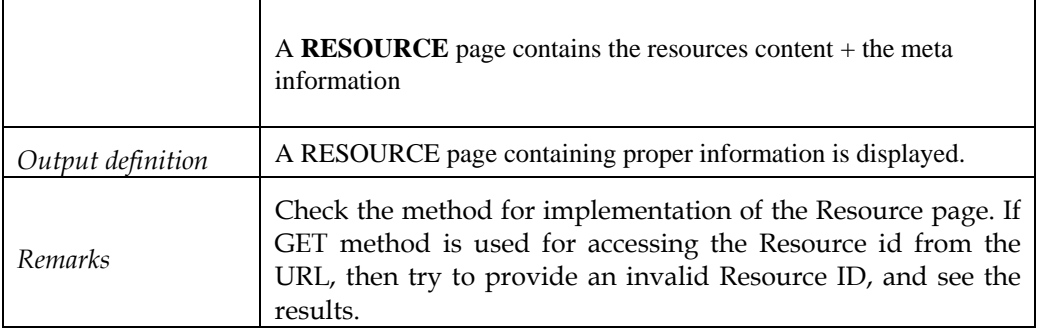

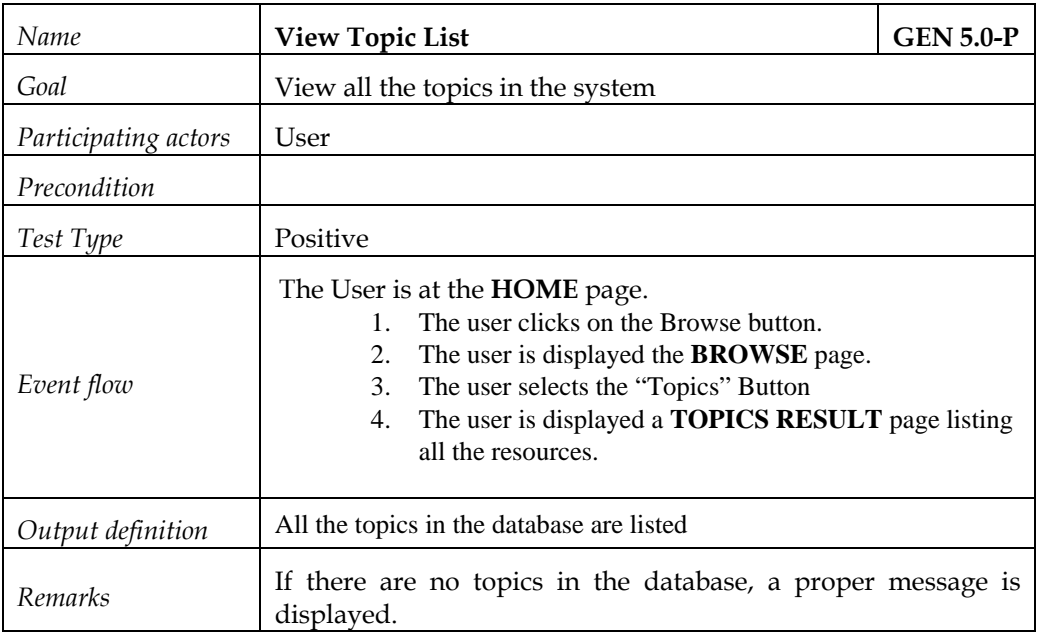

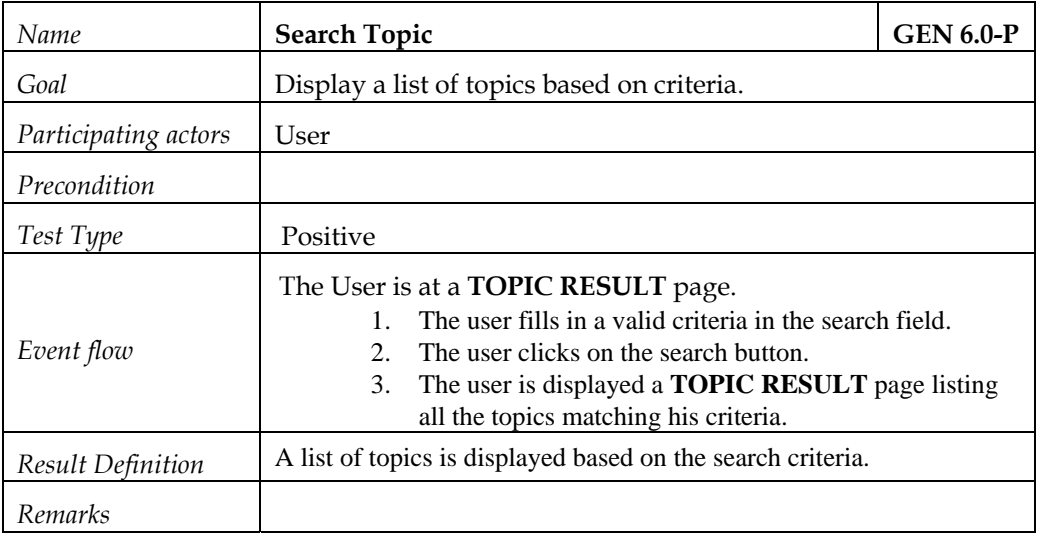

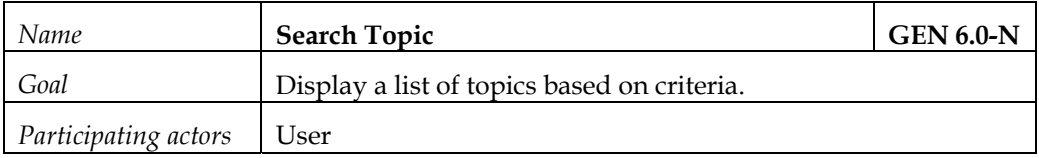

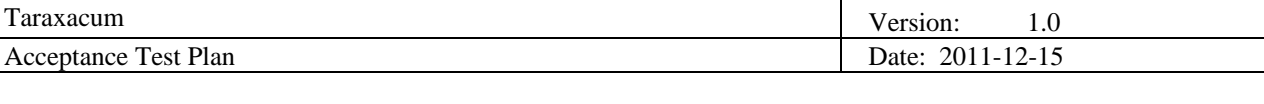

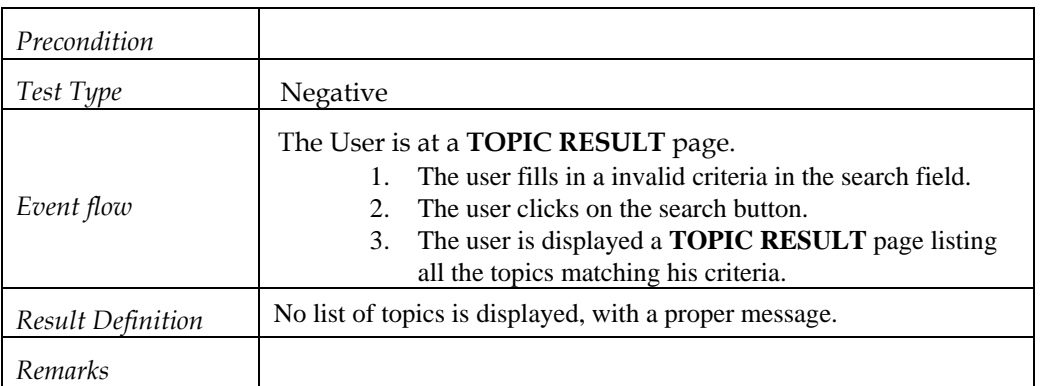

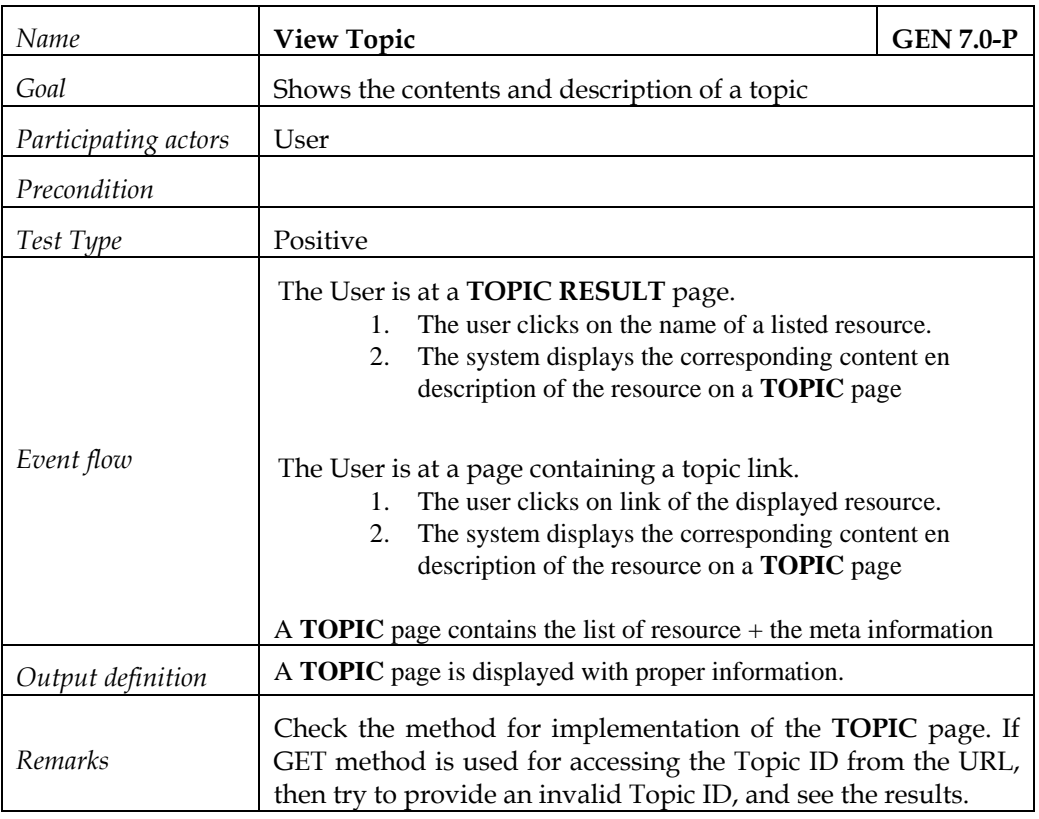

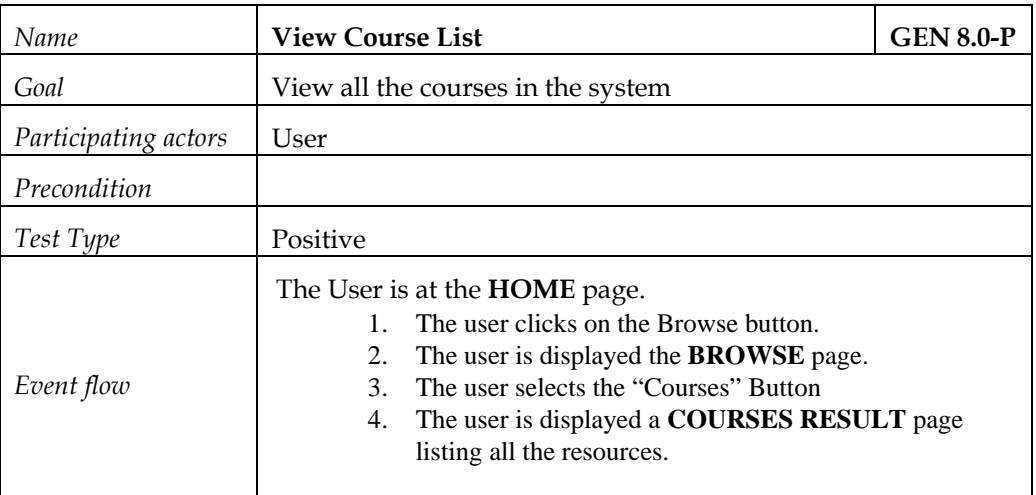

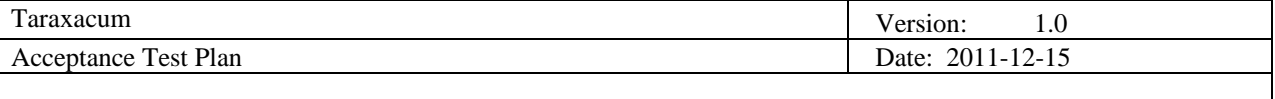

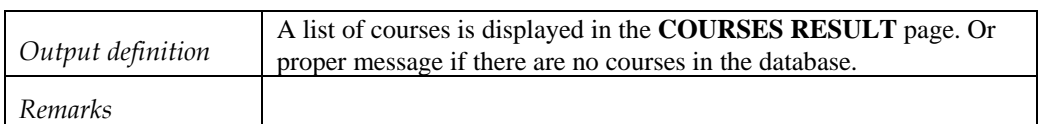

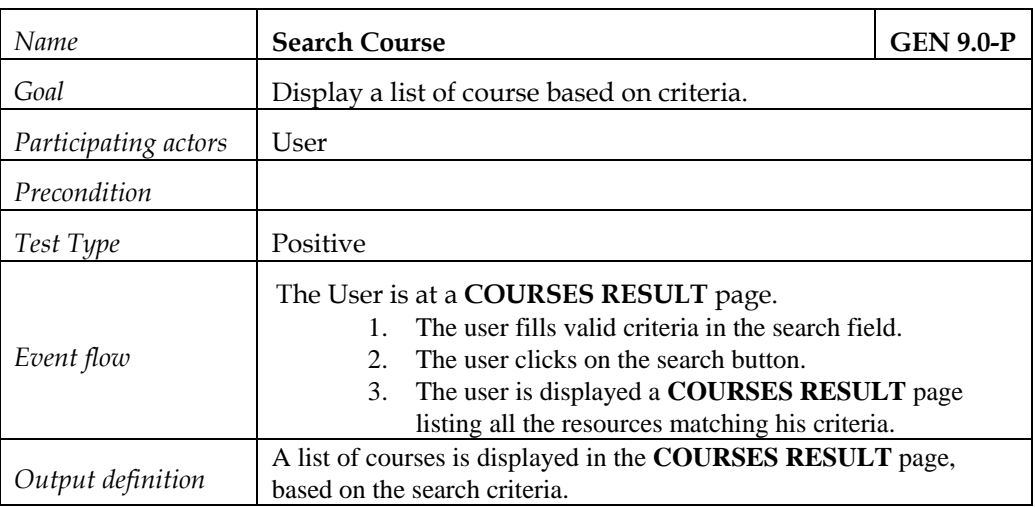

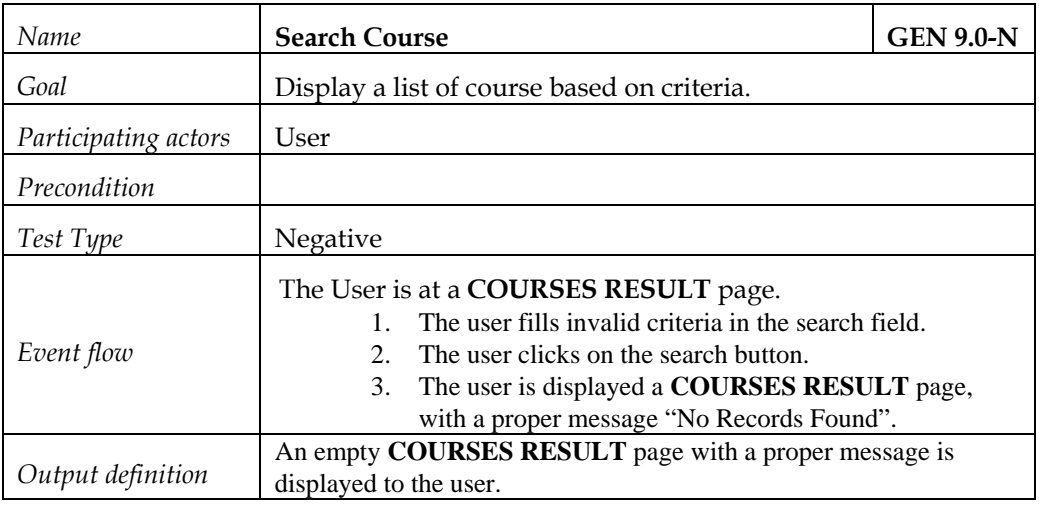

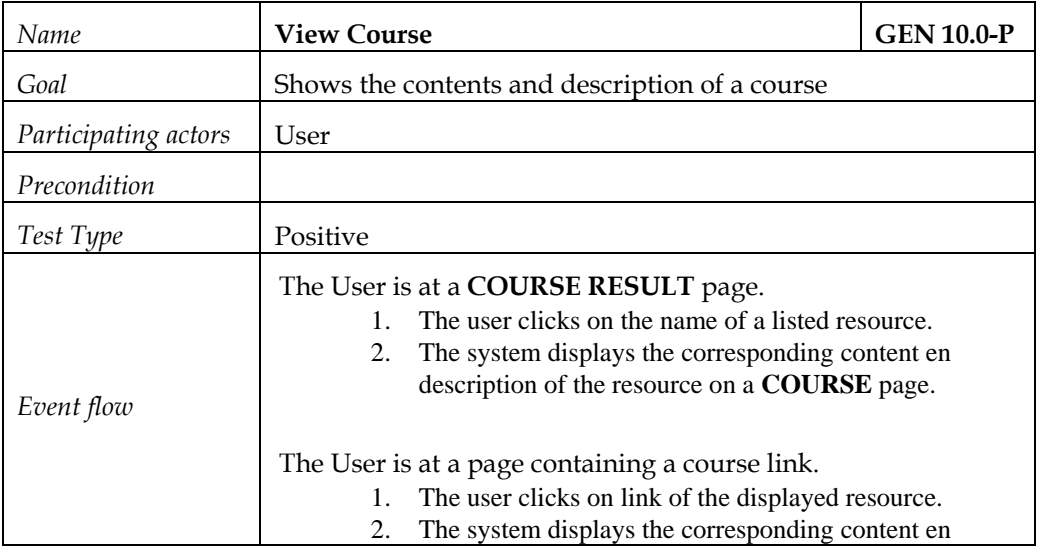

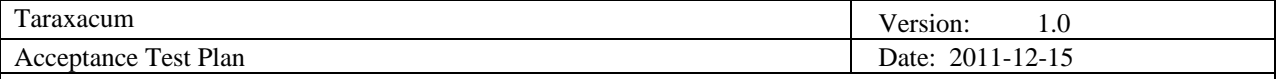

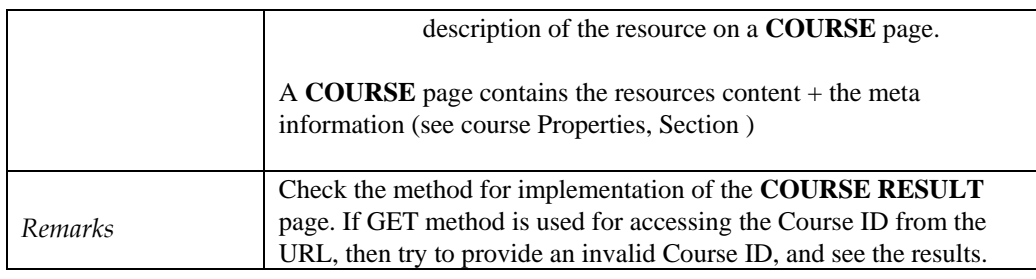

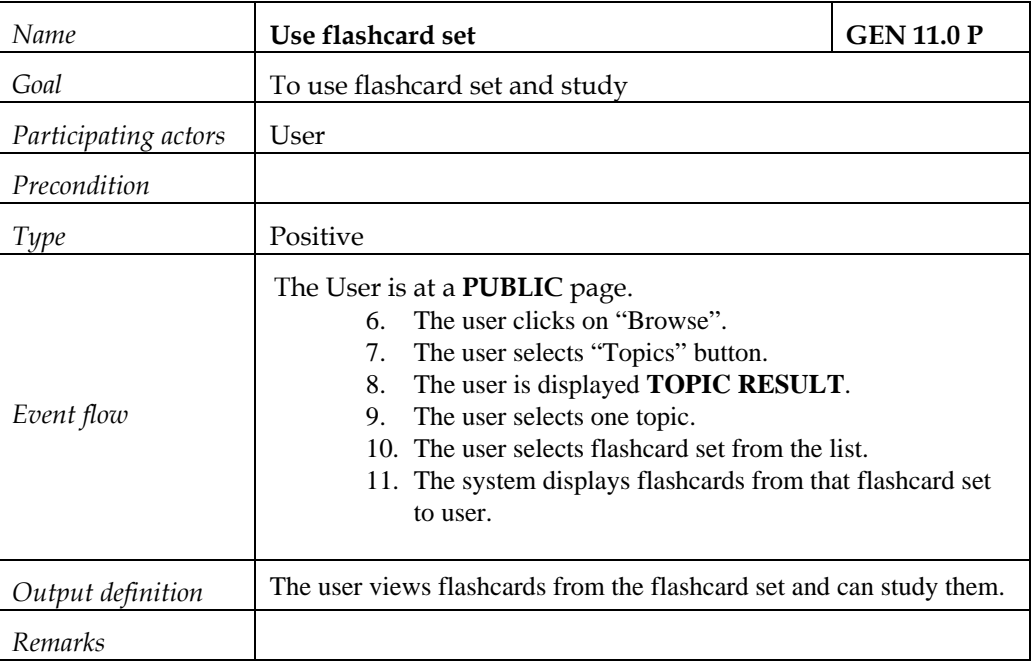

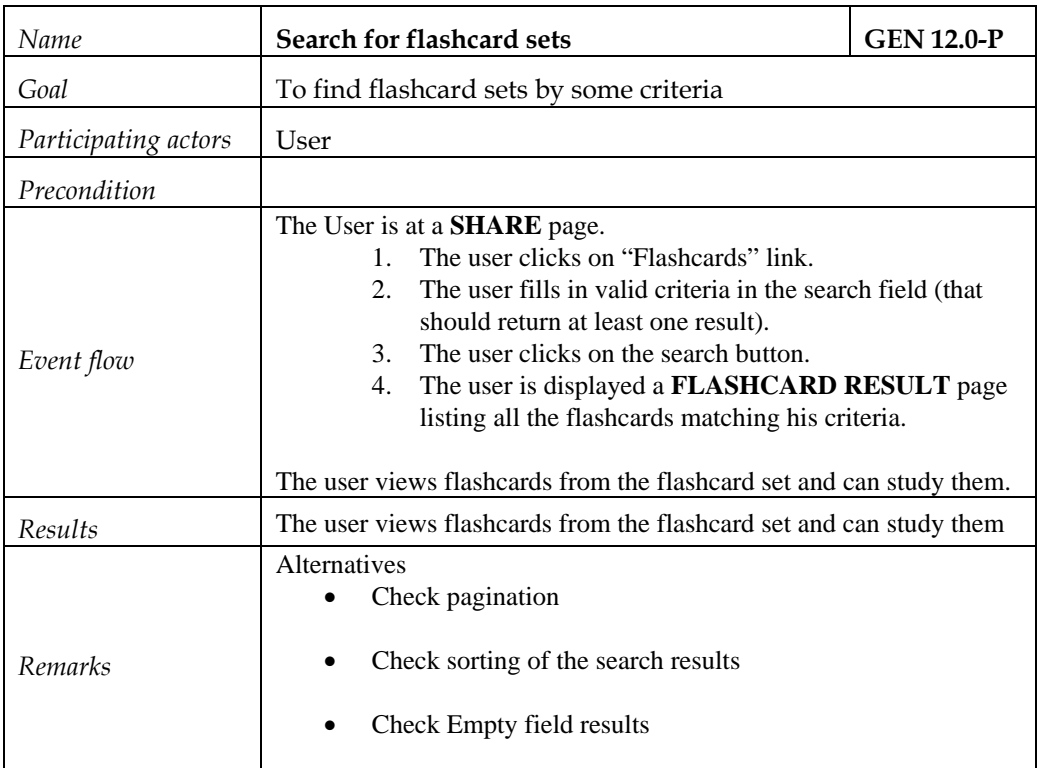

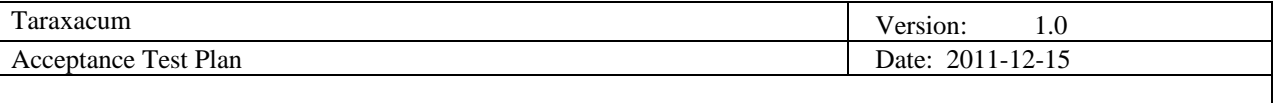

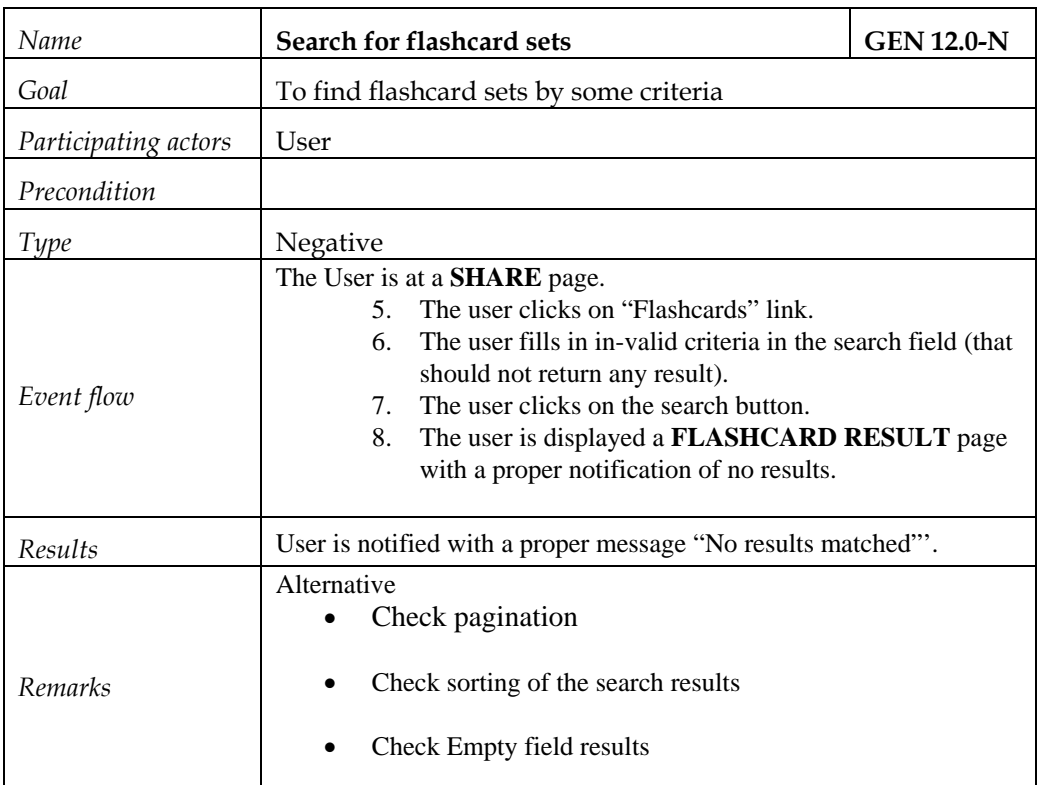

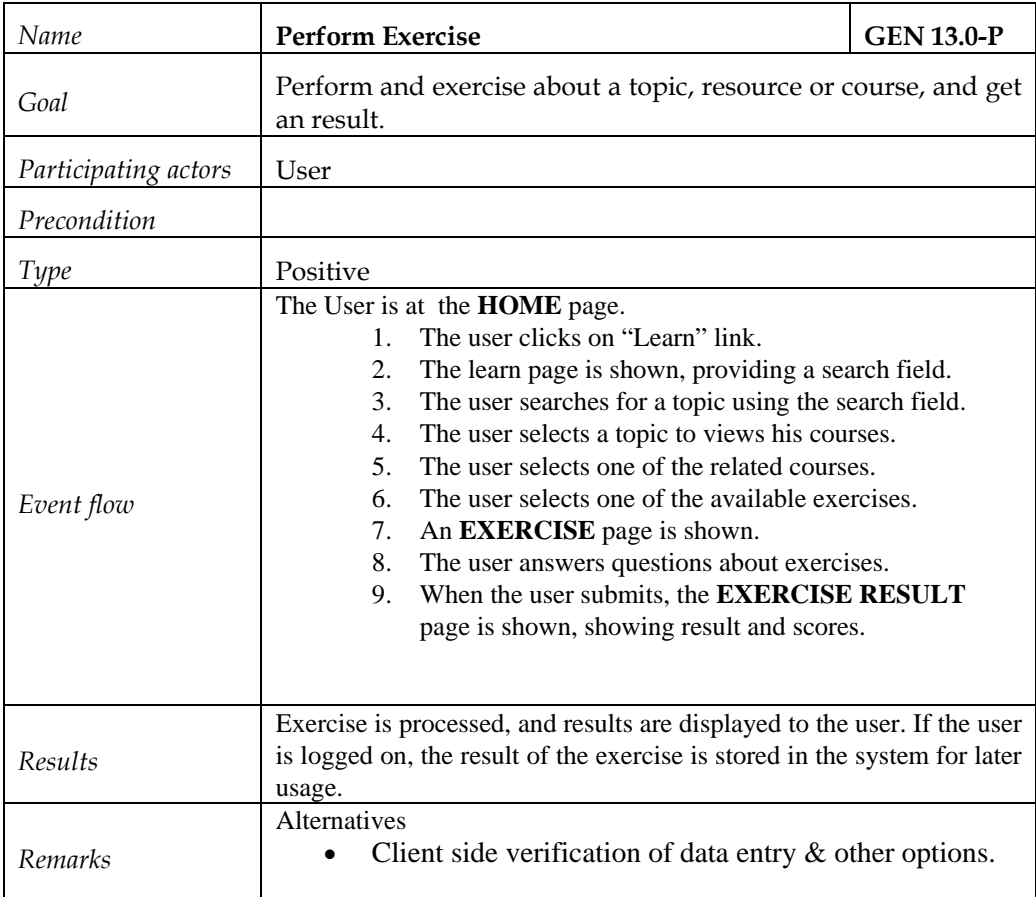

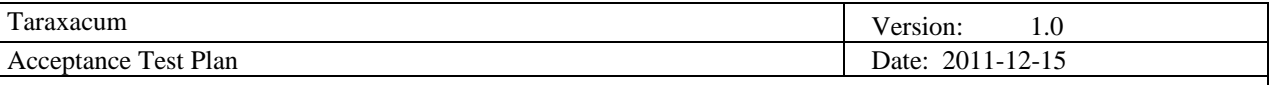

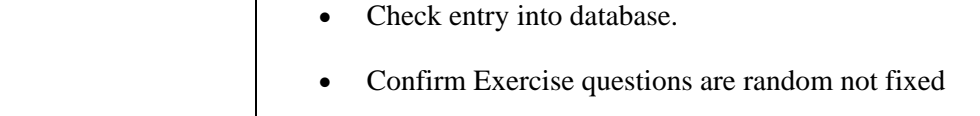

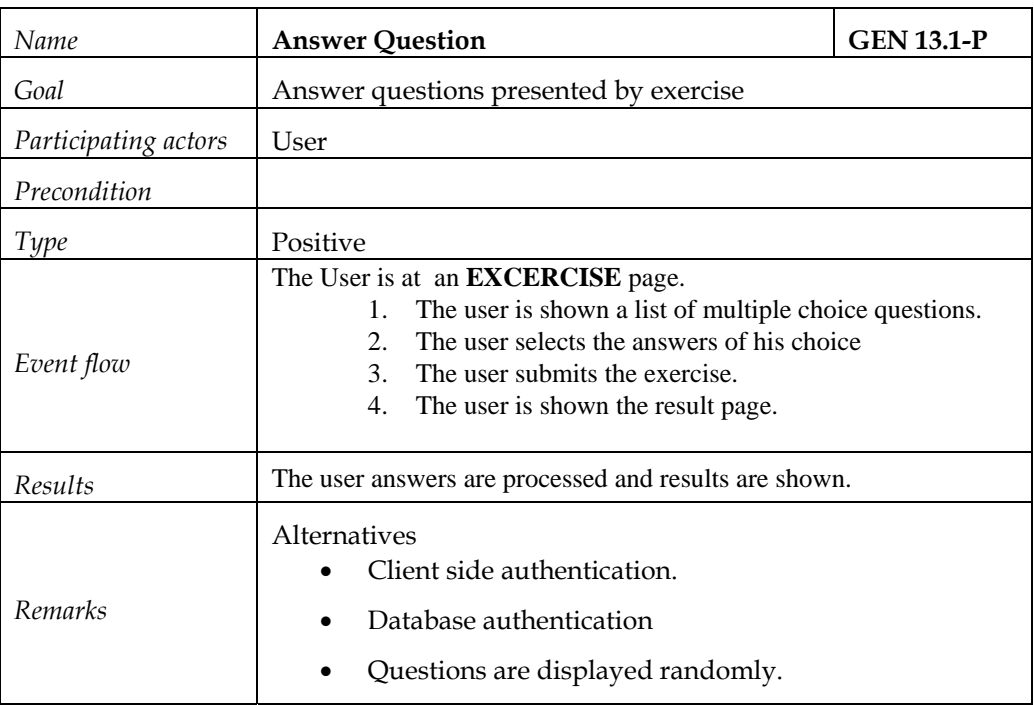

# *9.1.2 Test Cases for Registered User*

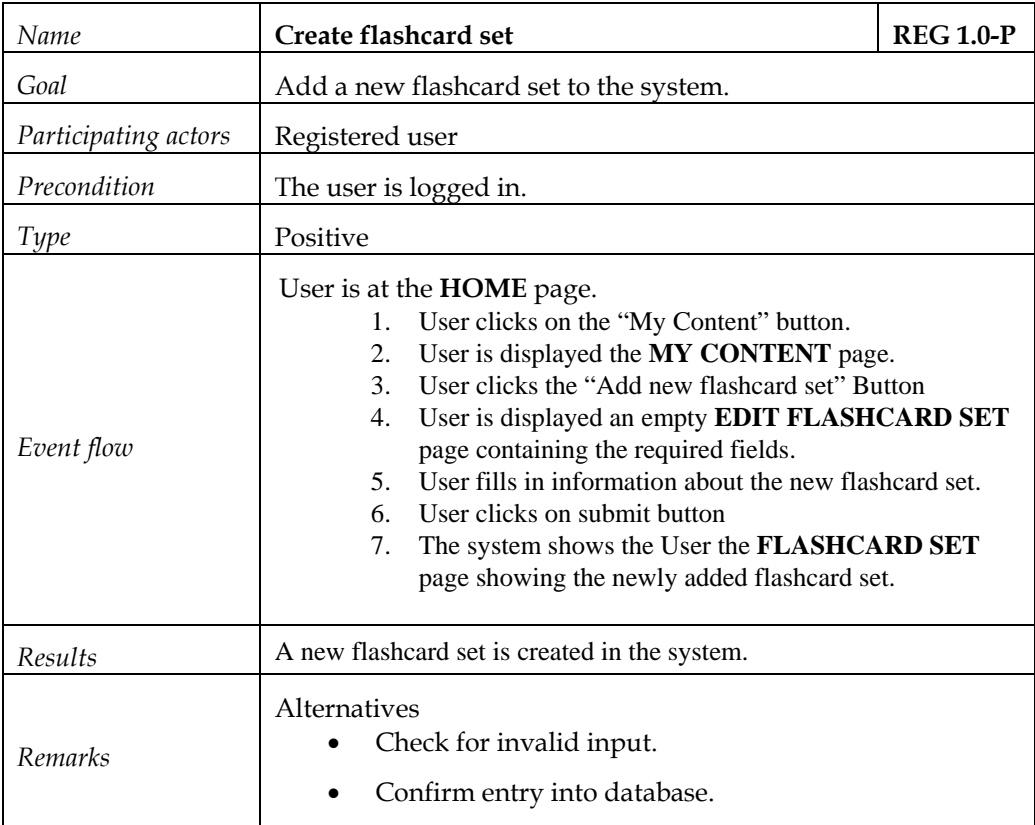

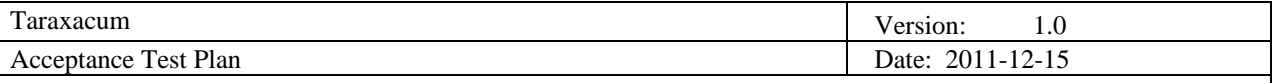

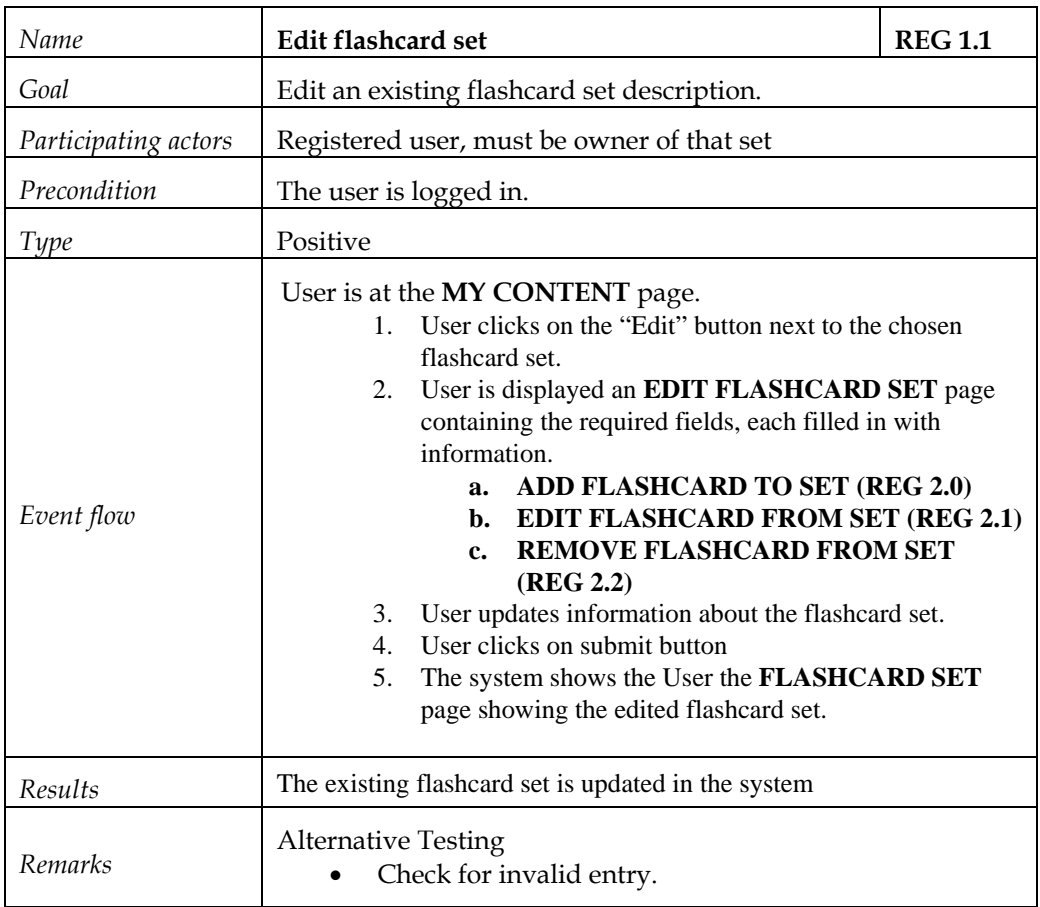

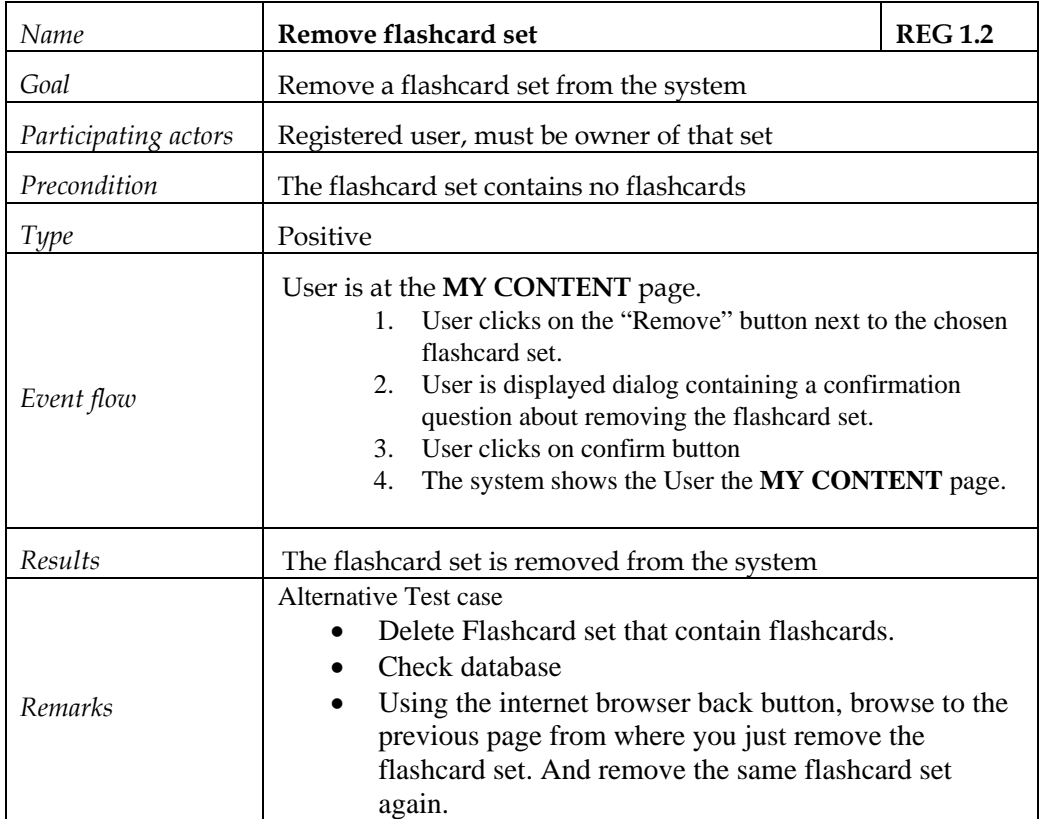

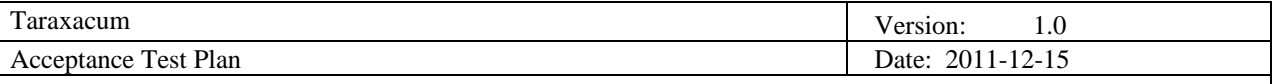

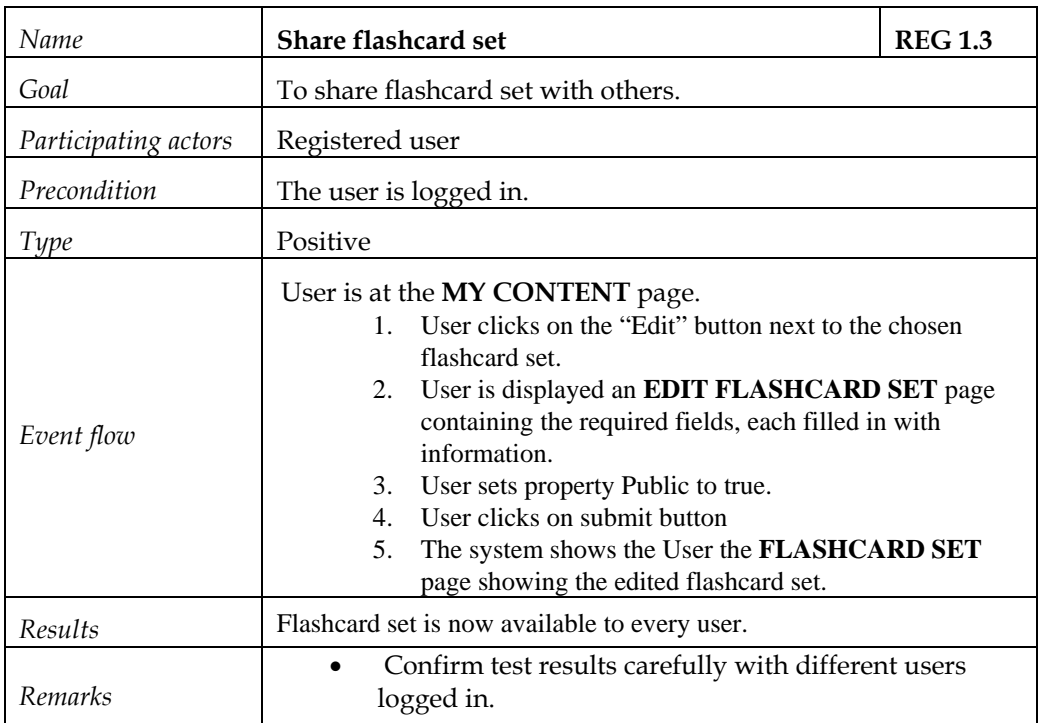

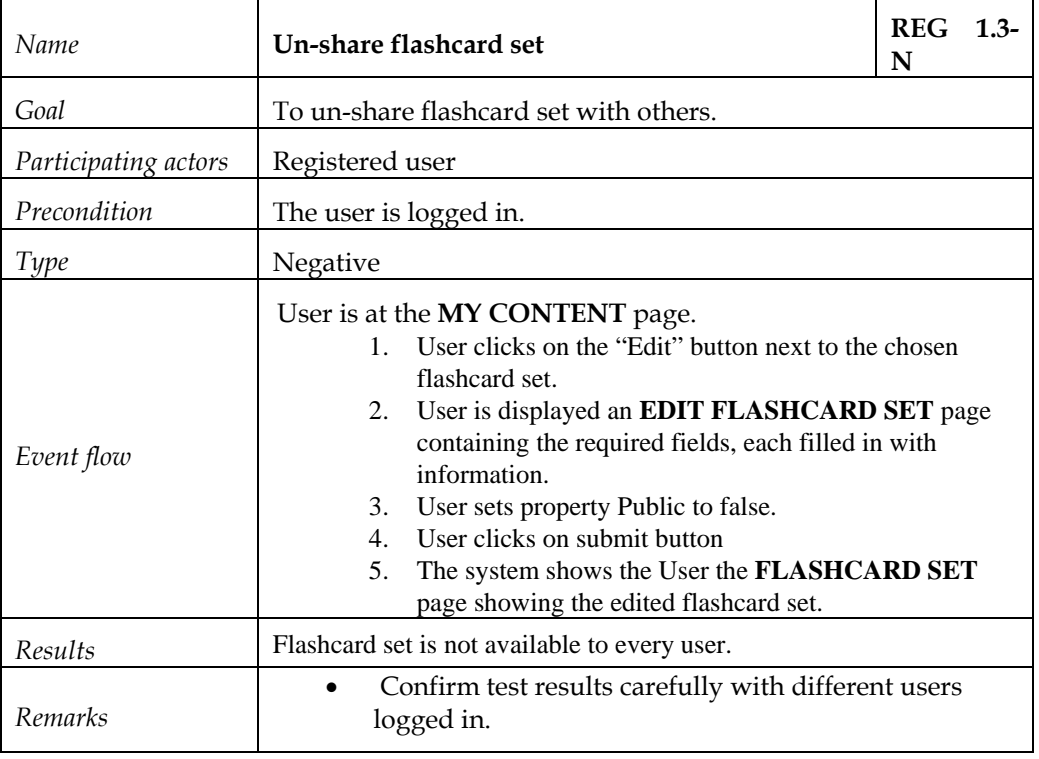

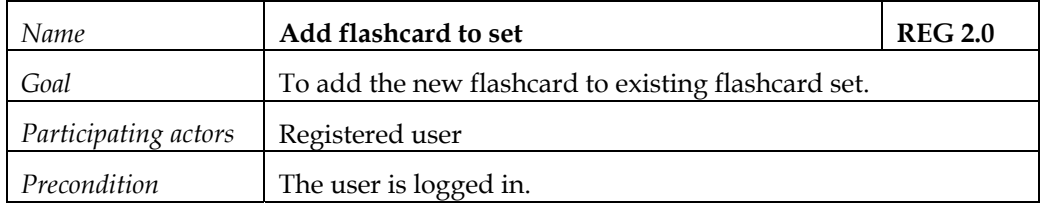

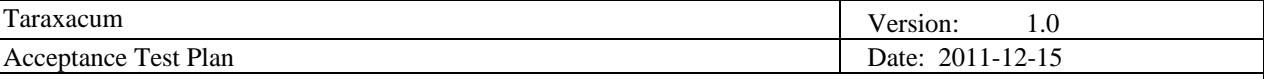

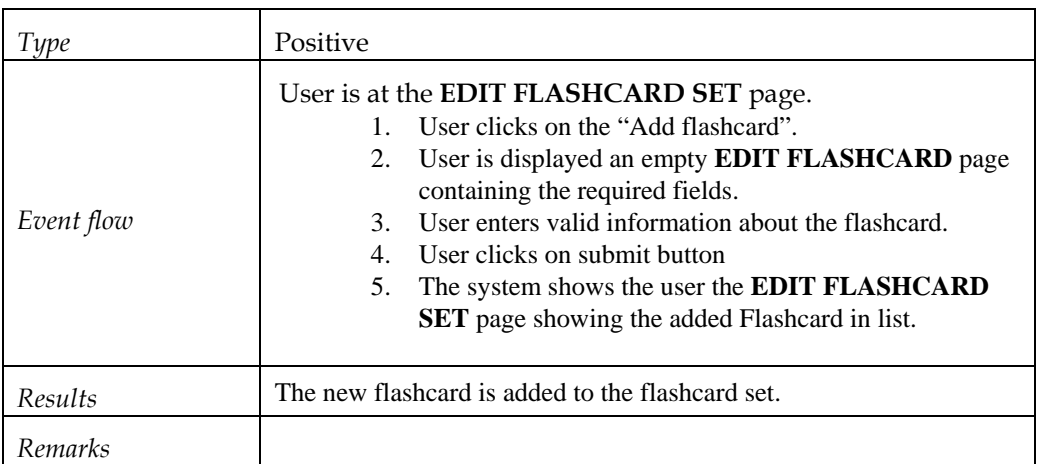

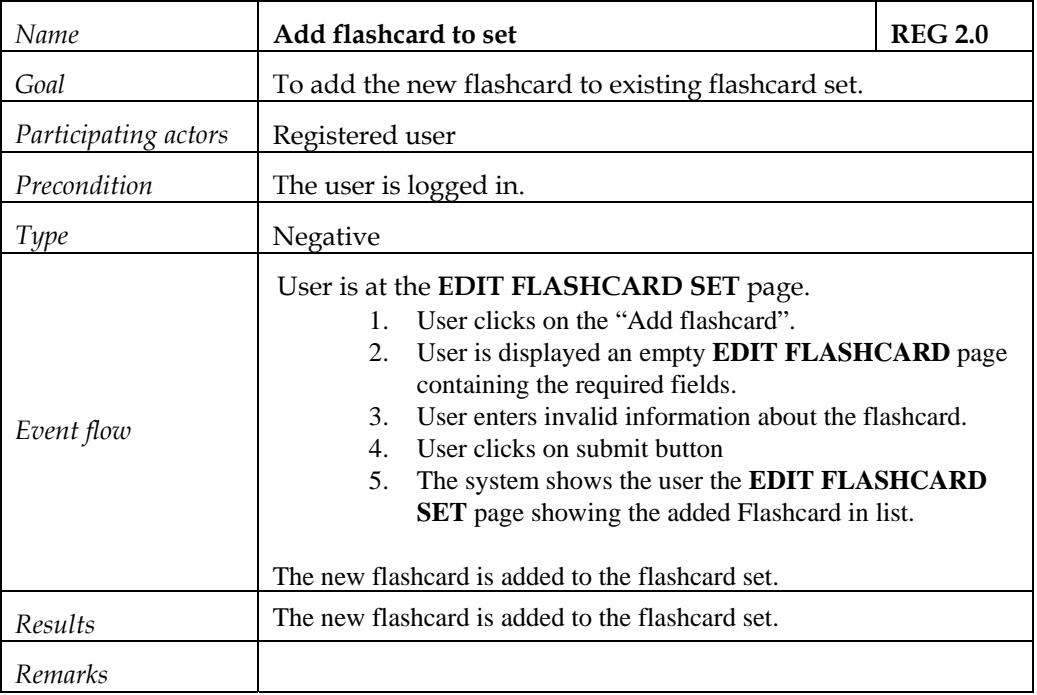

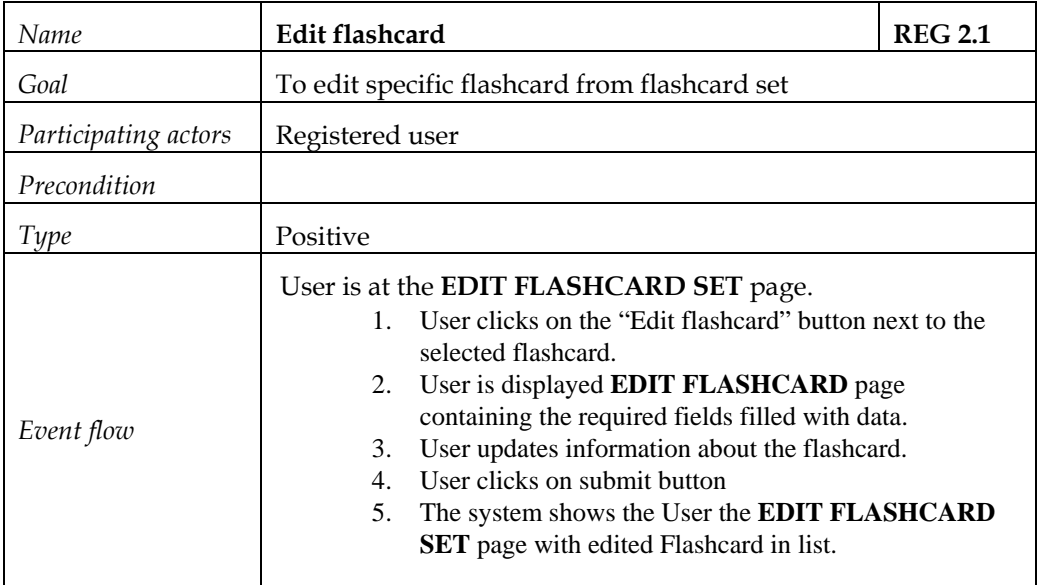

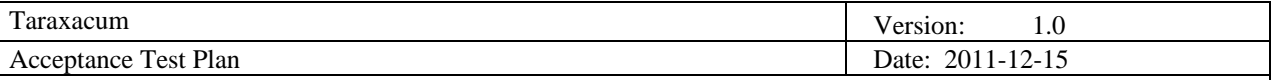

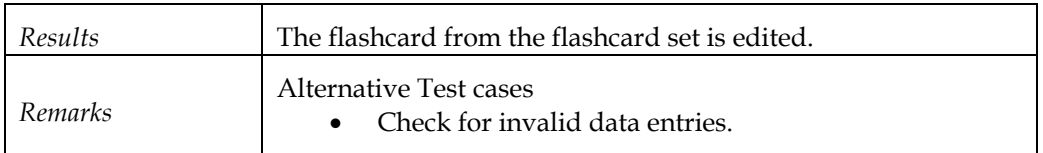

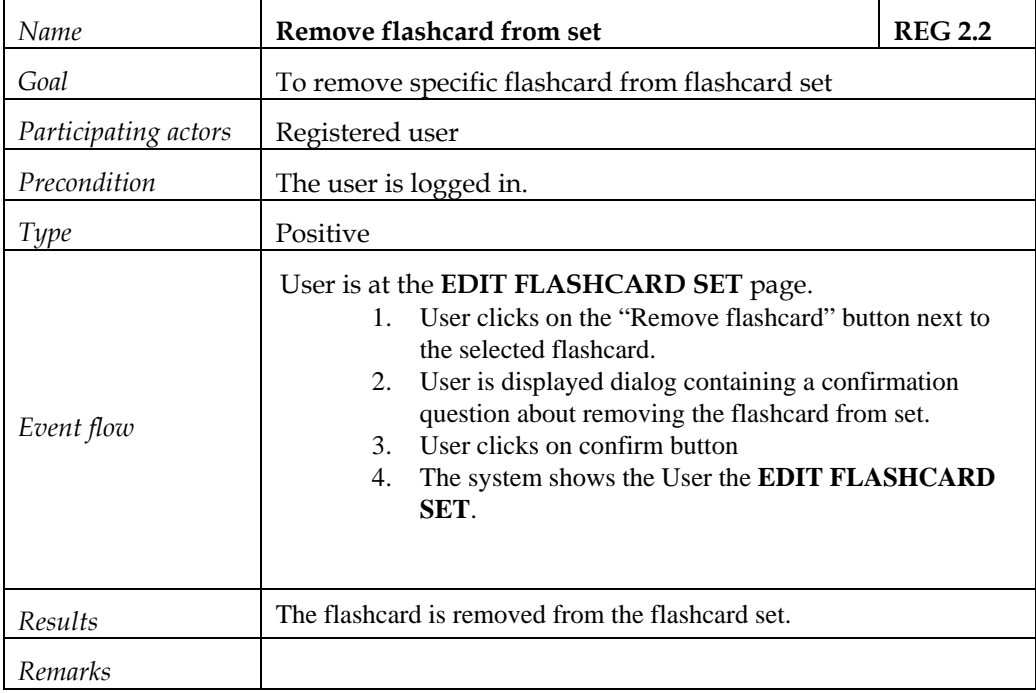

## *9.1.3 Test Cases for Student*

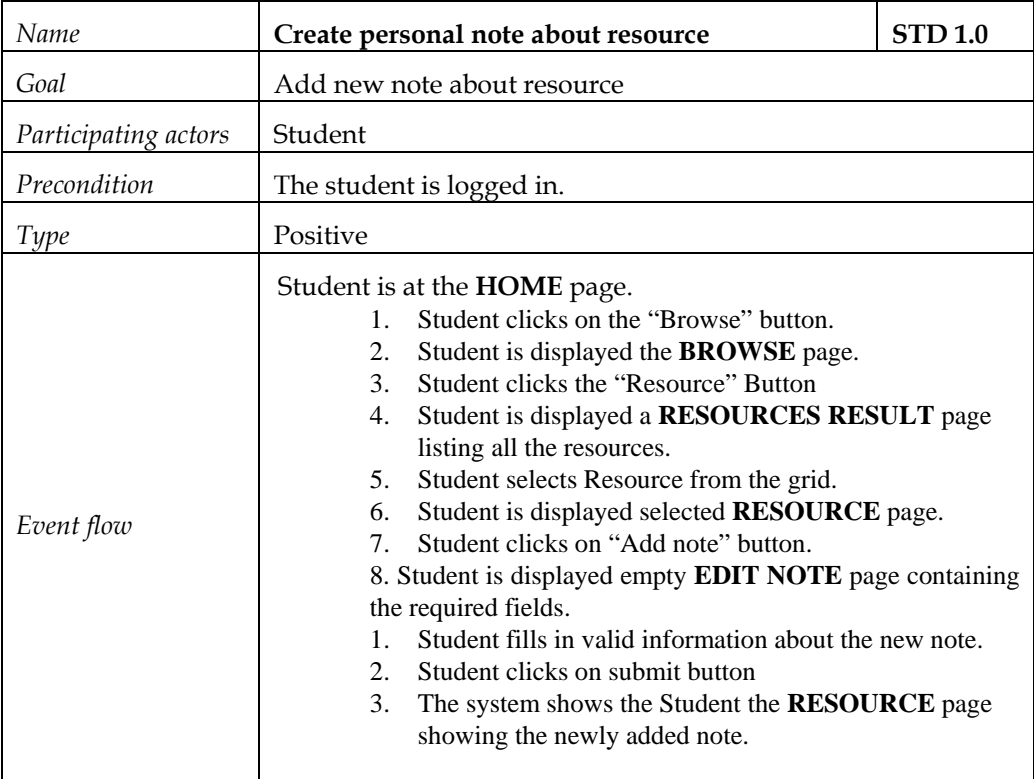

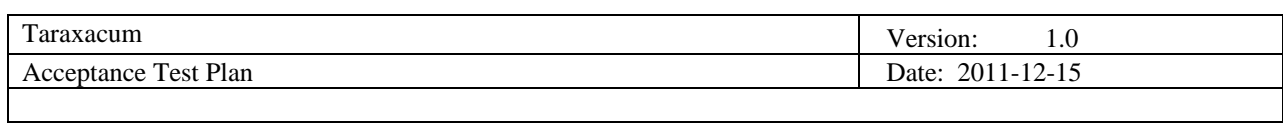

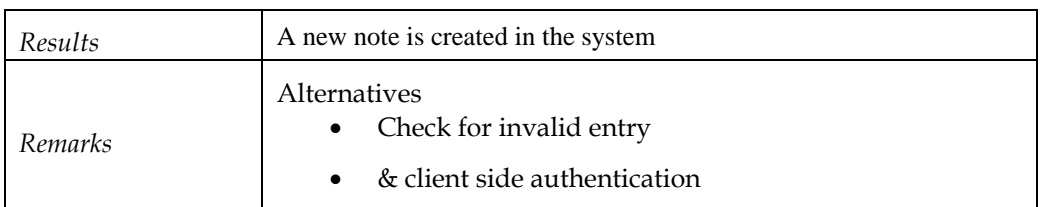

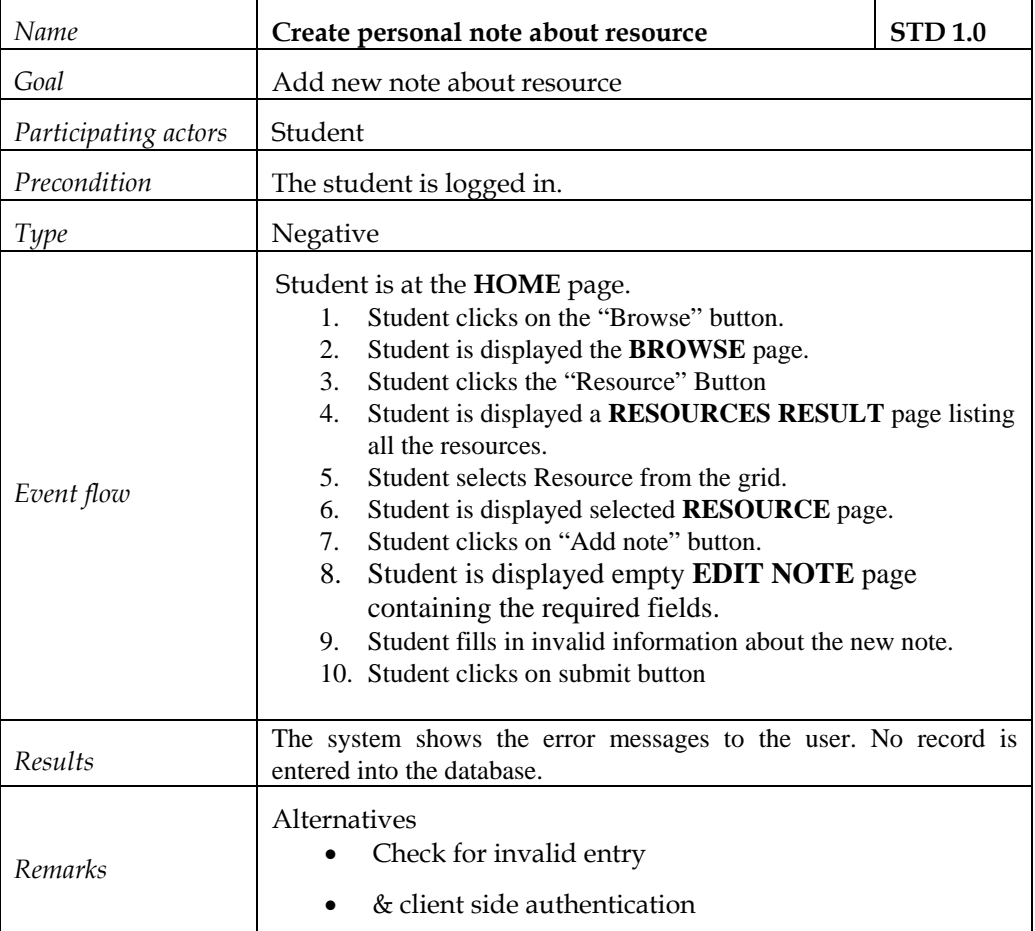

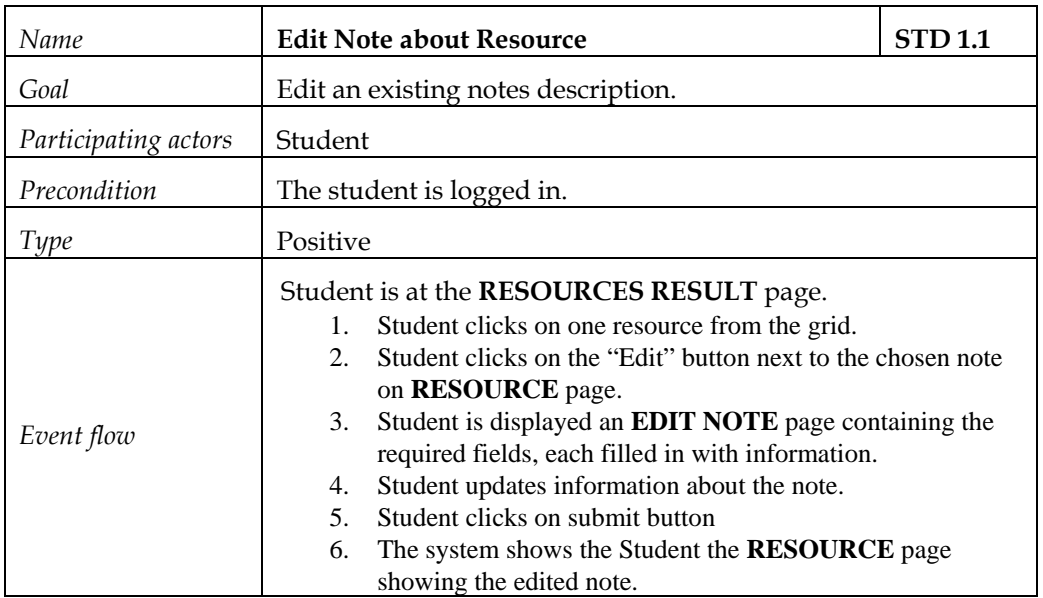

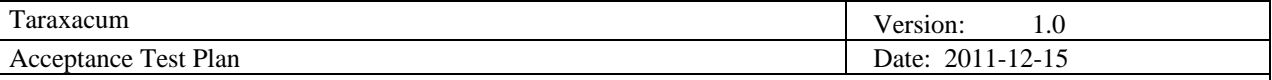

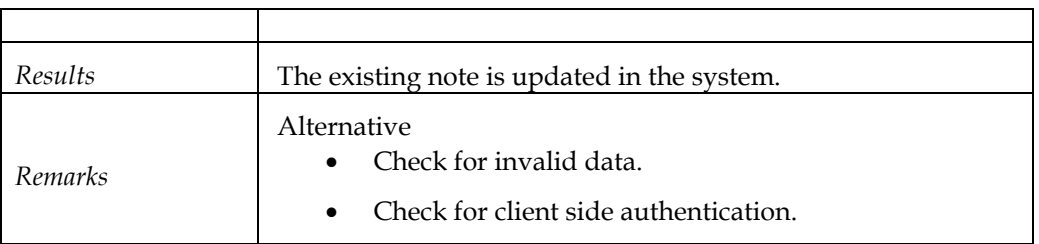

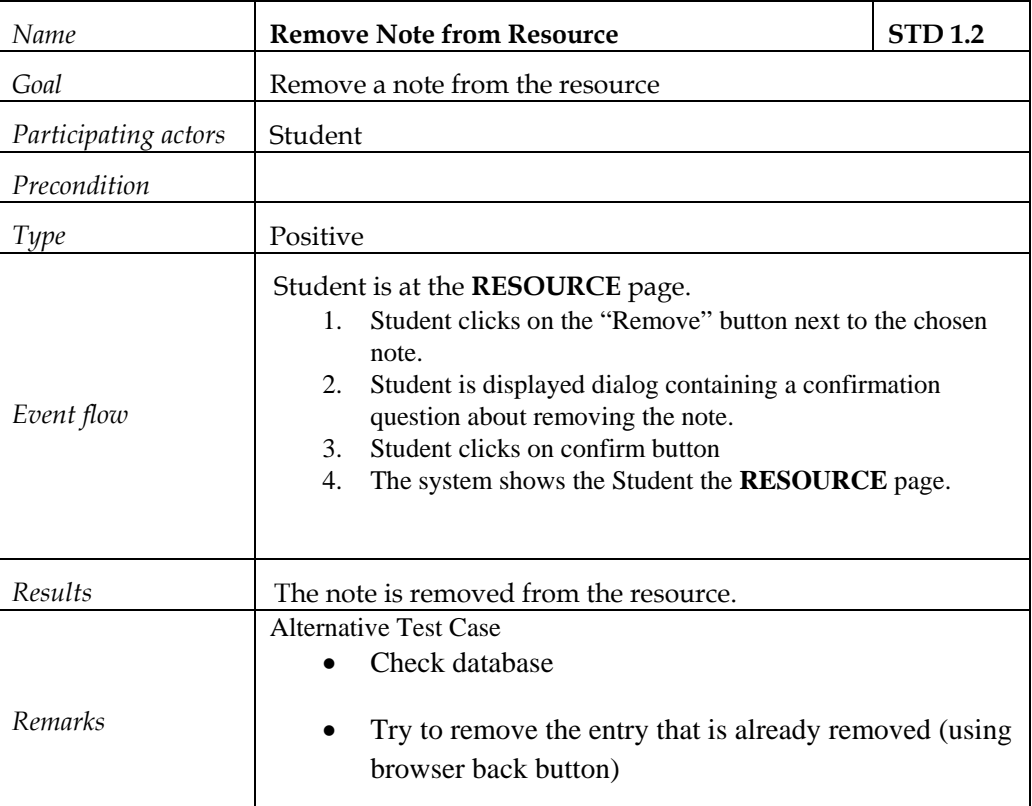

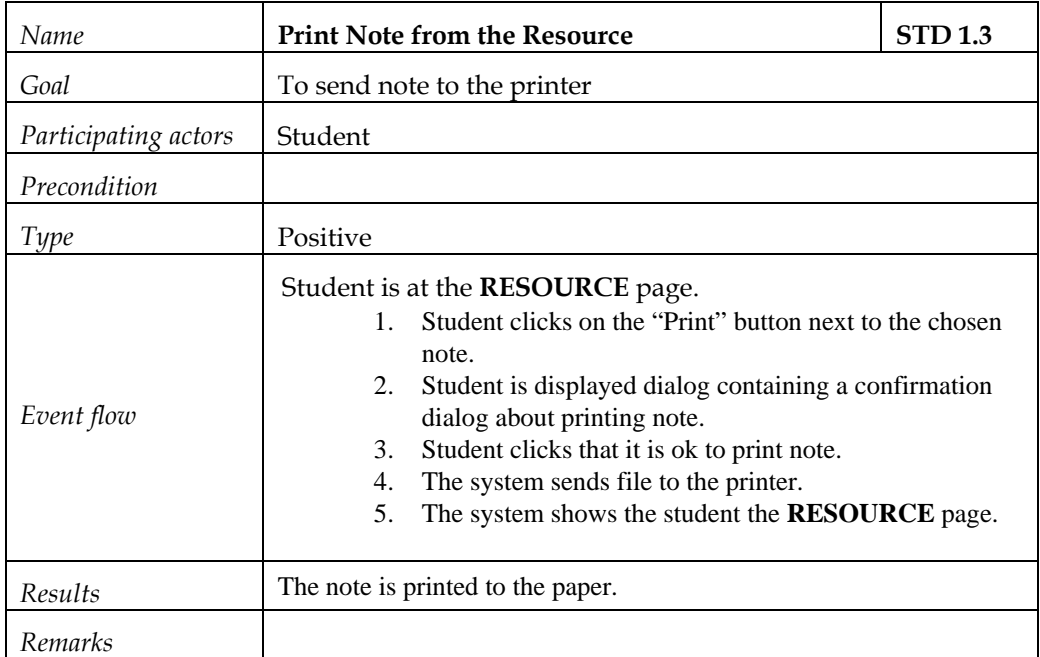

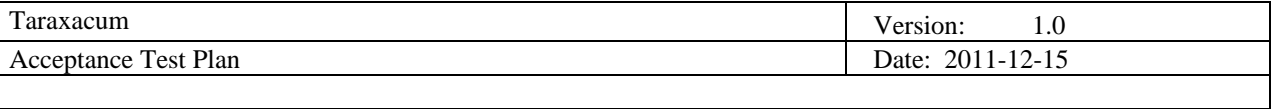

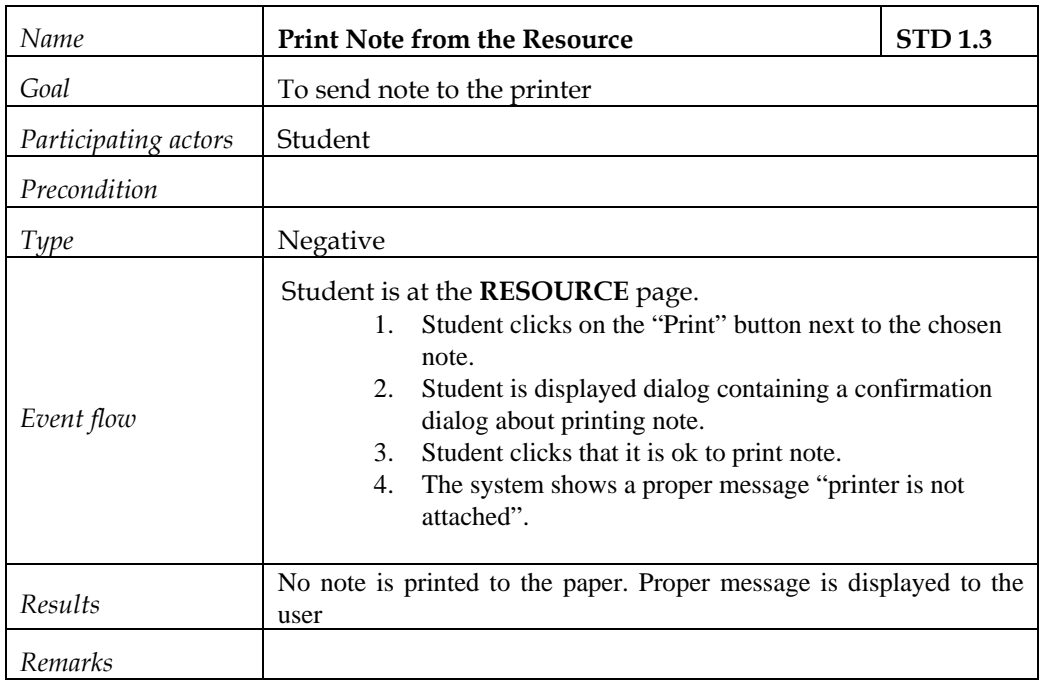

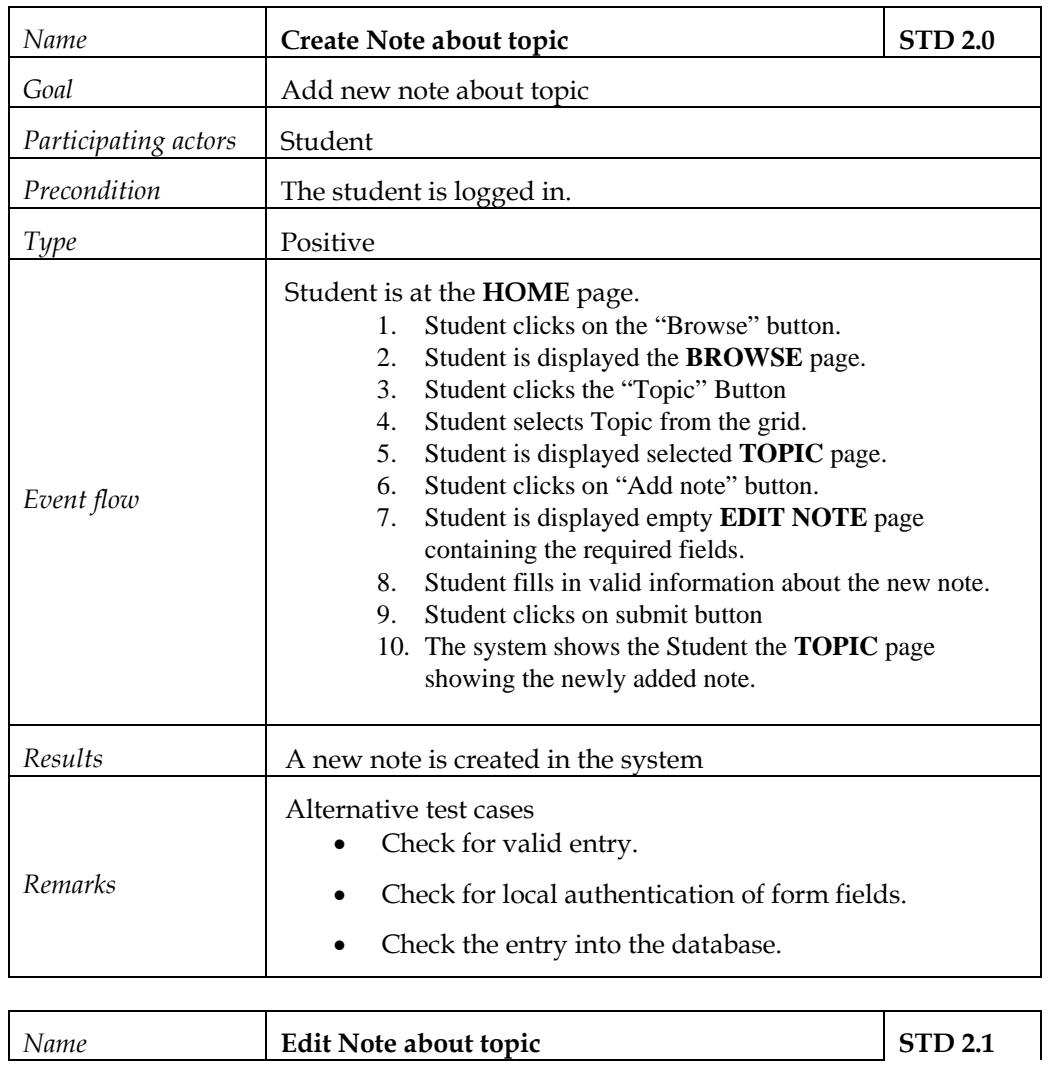

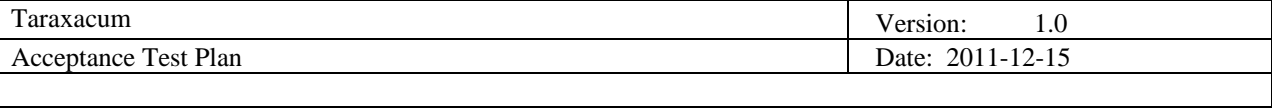

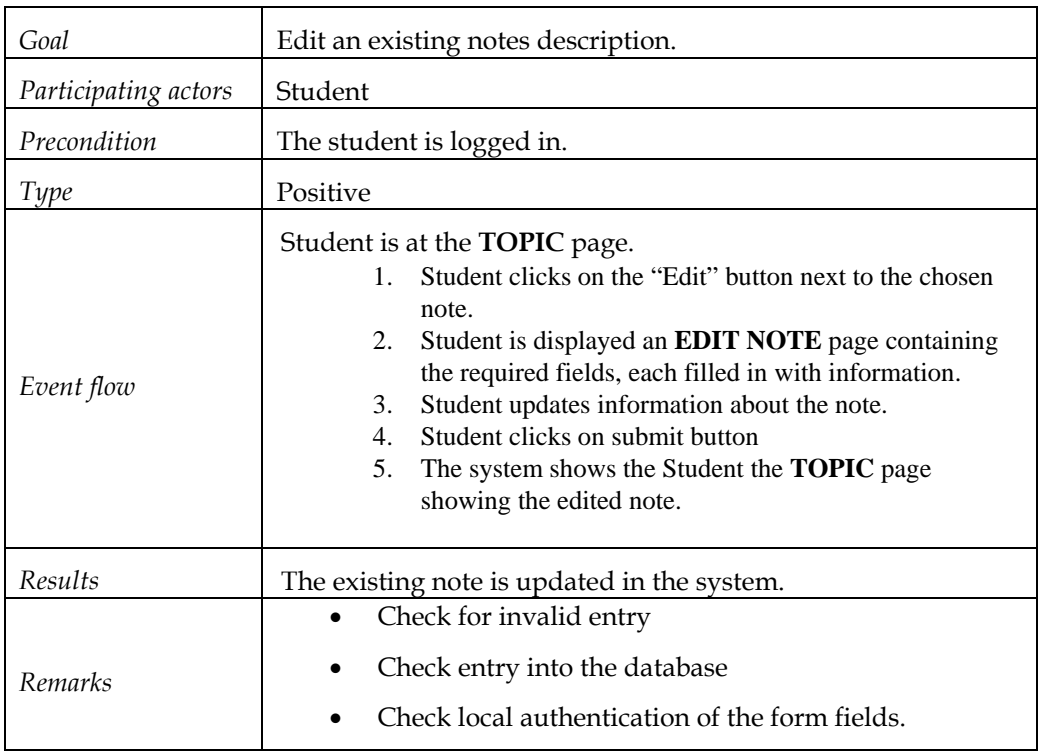

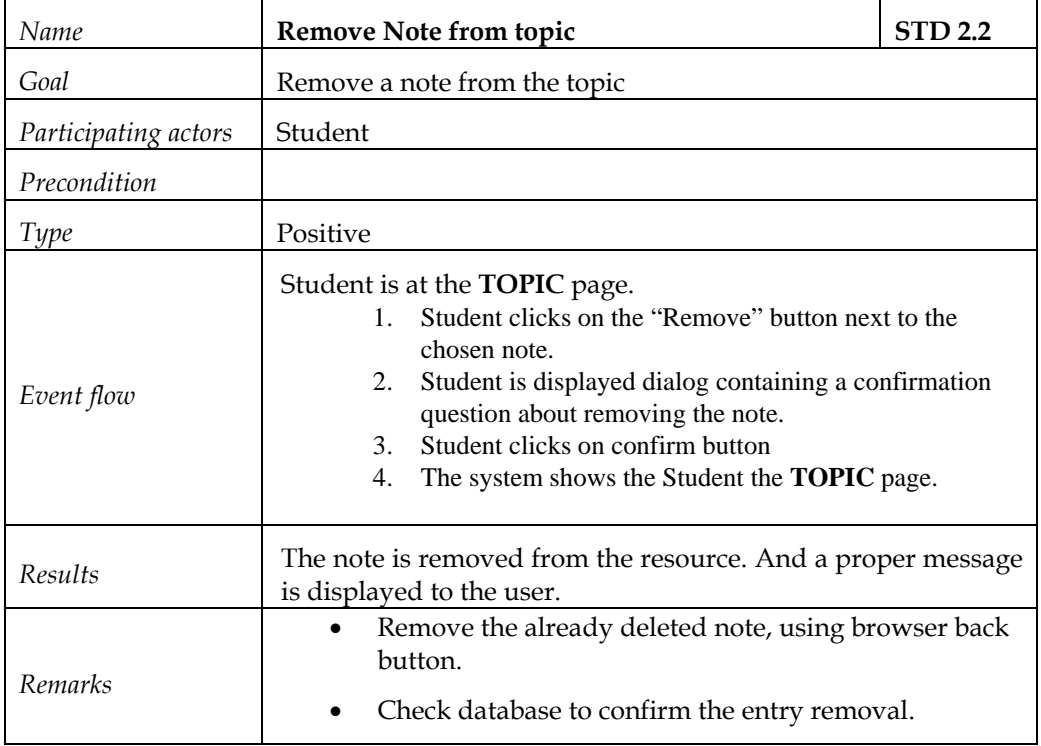

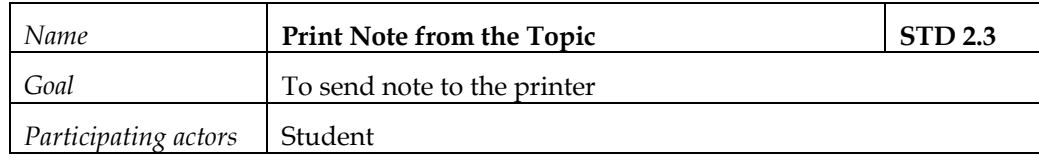

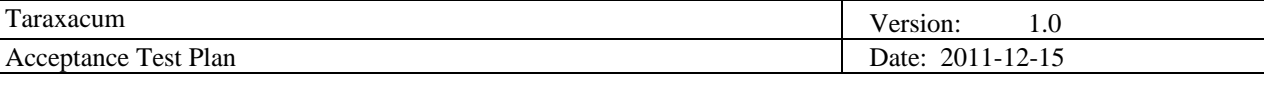

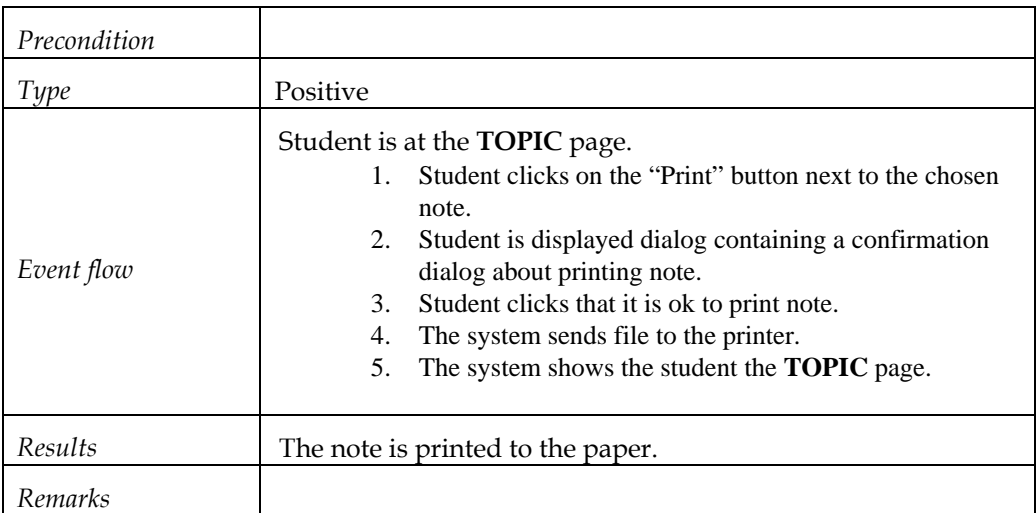

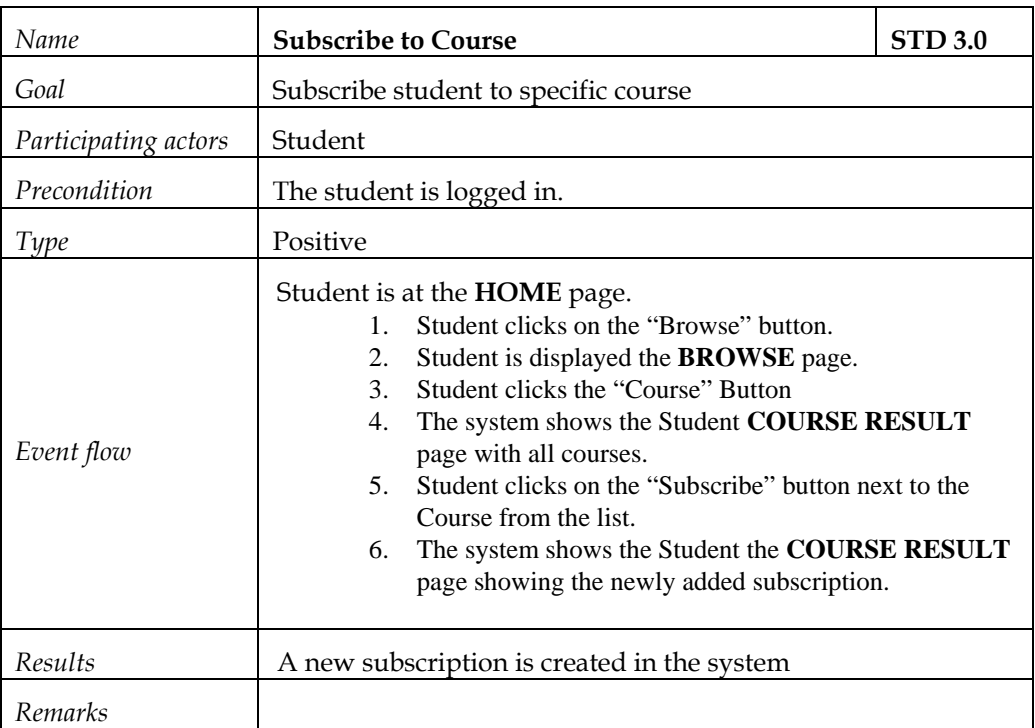

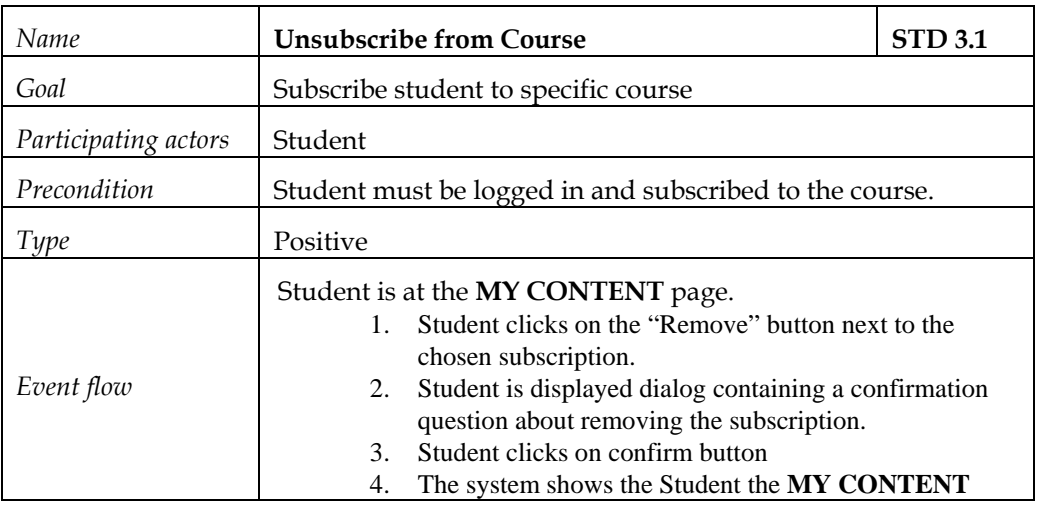

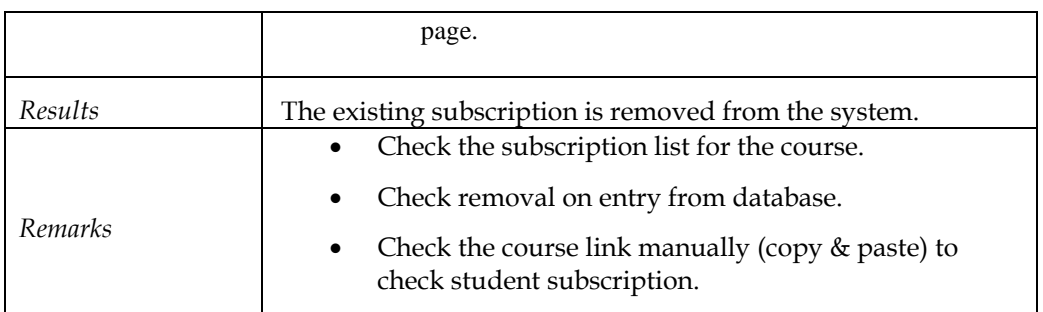

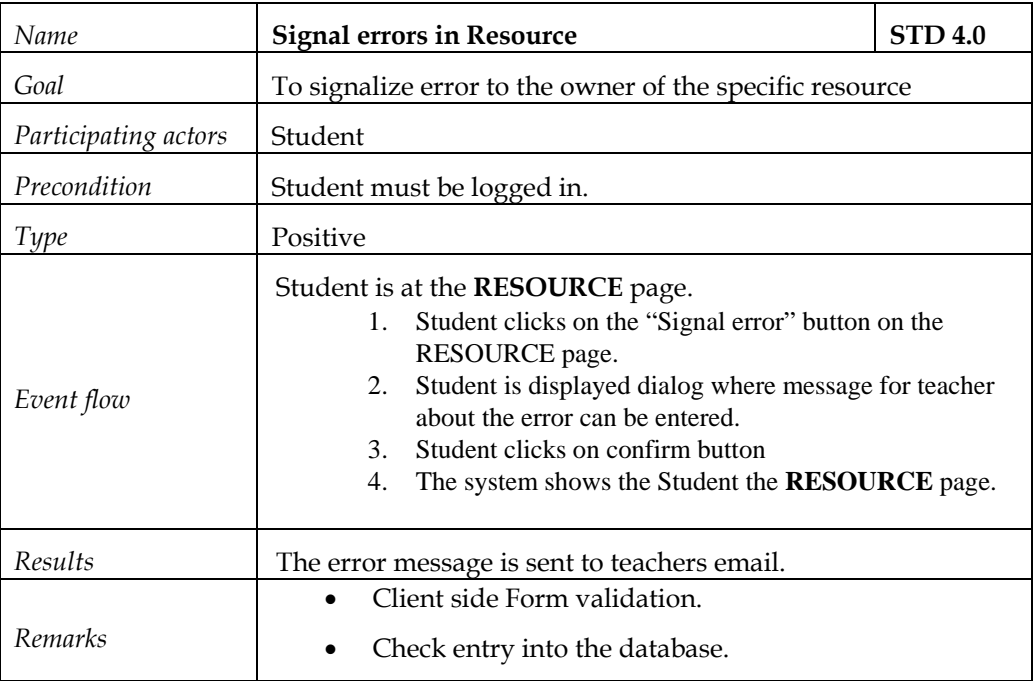

## *9.1.4 Test Cases for Teachers*

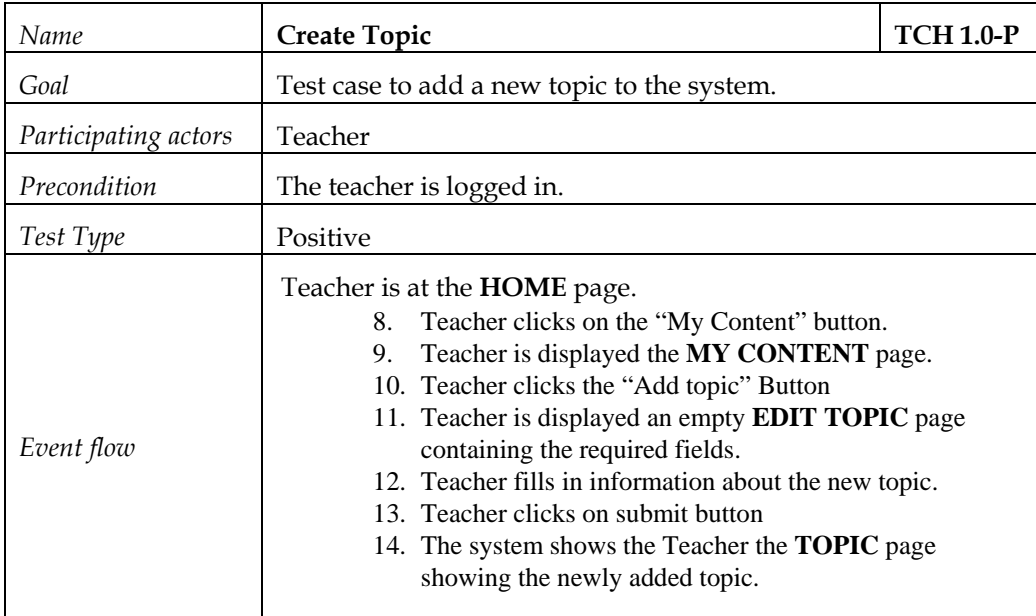

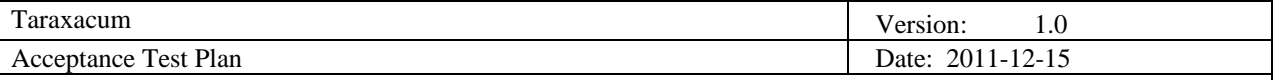

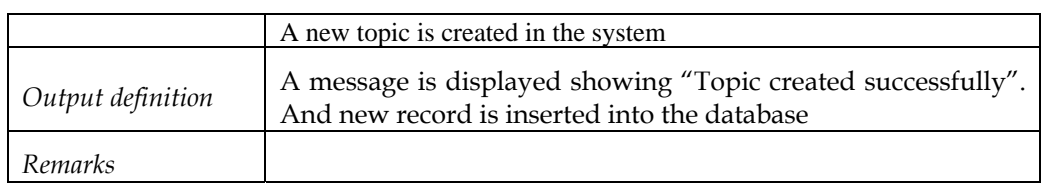

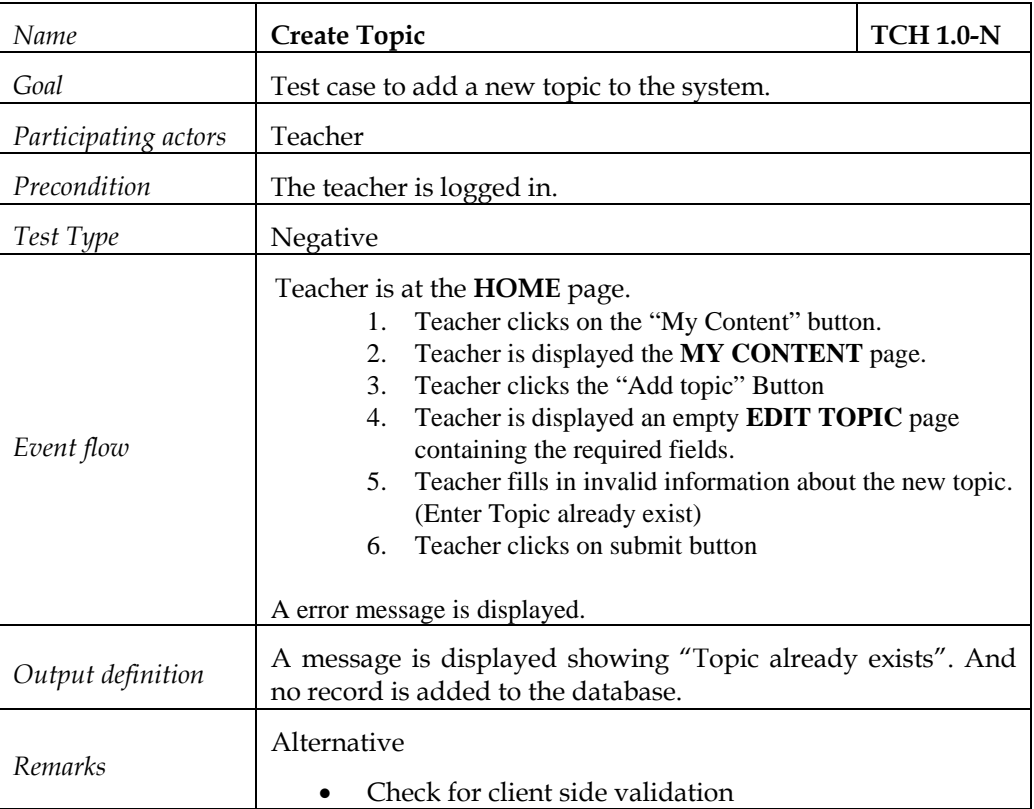

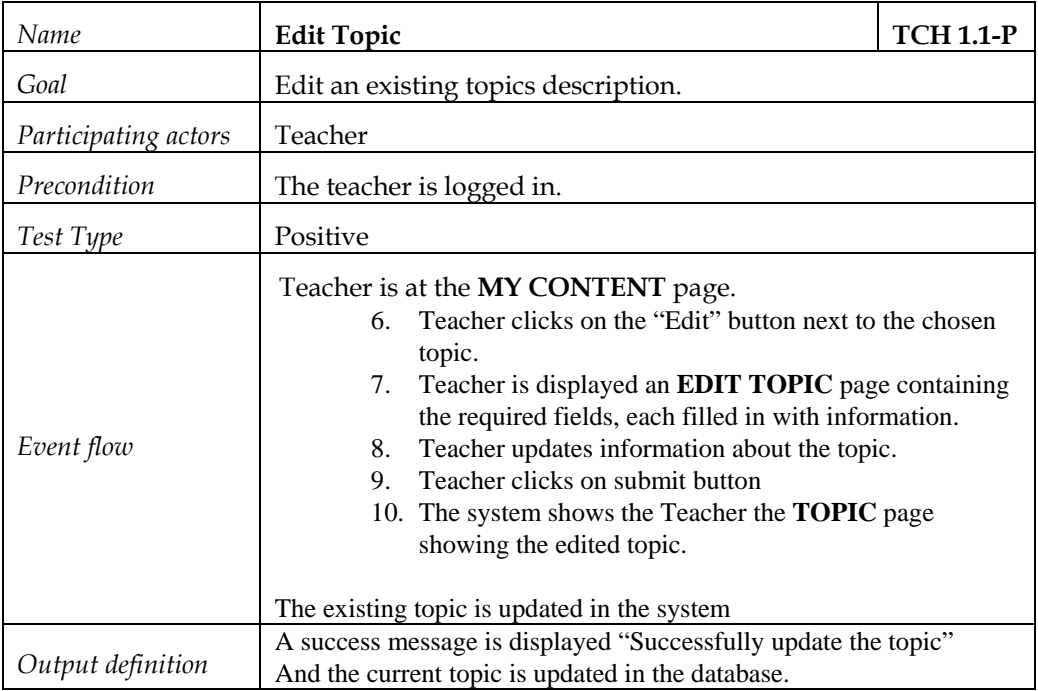

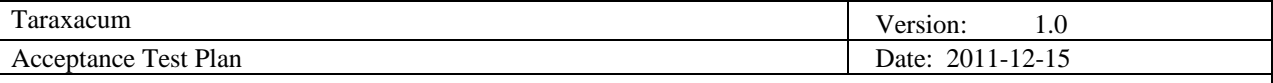

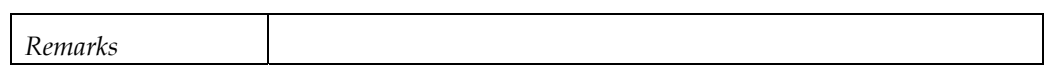

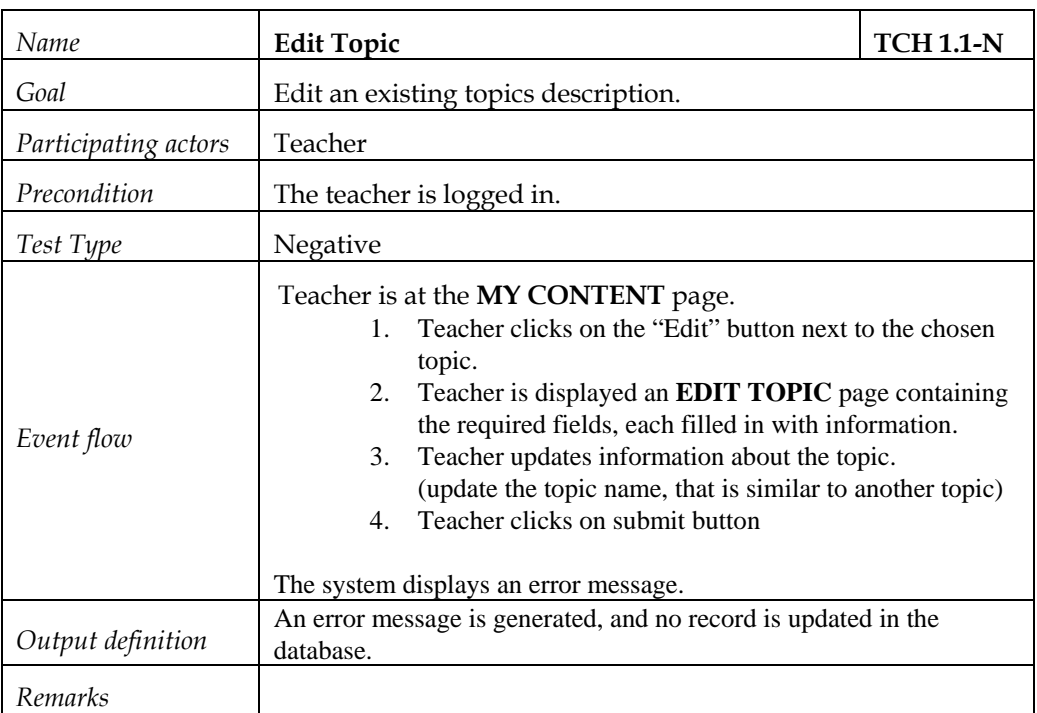

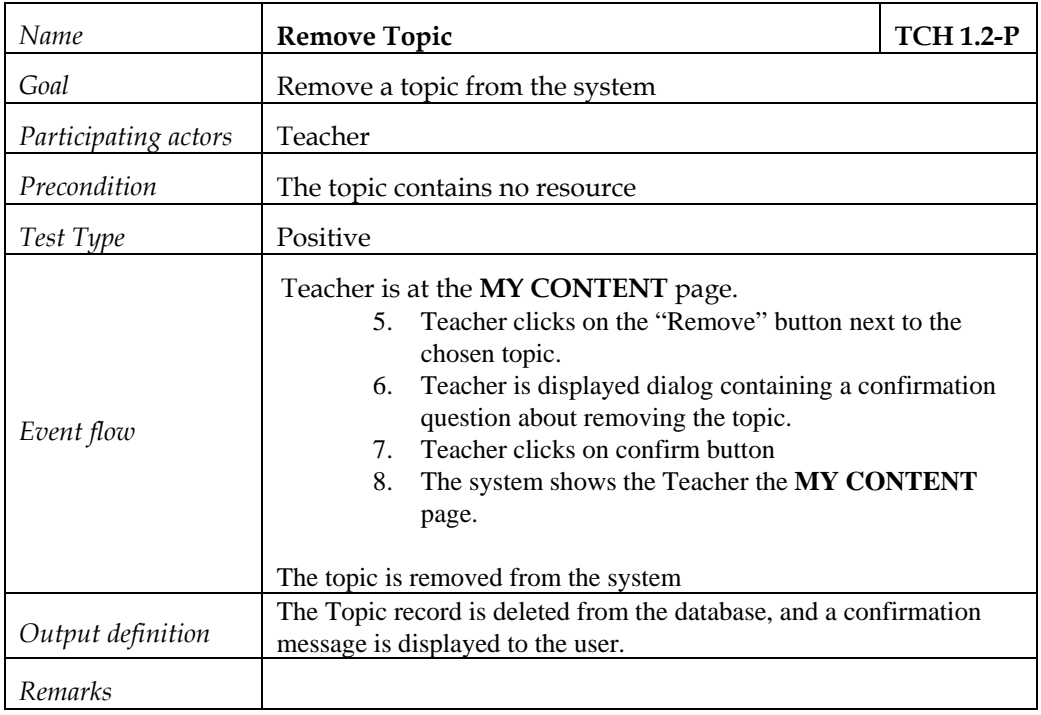

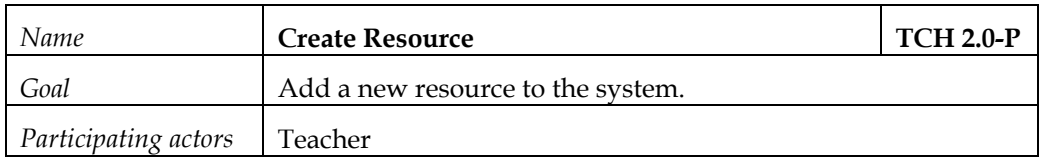

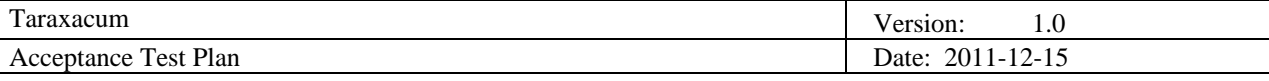

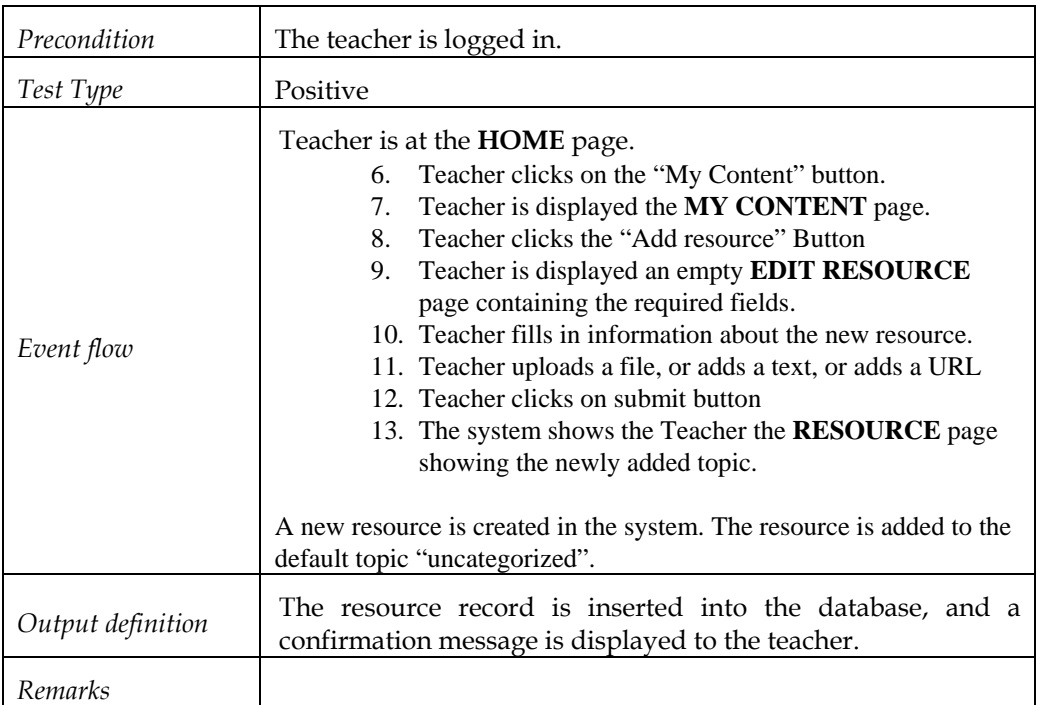

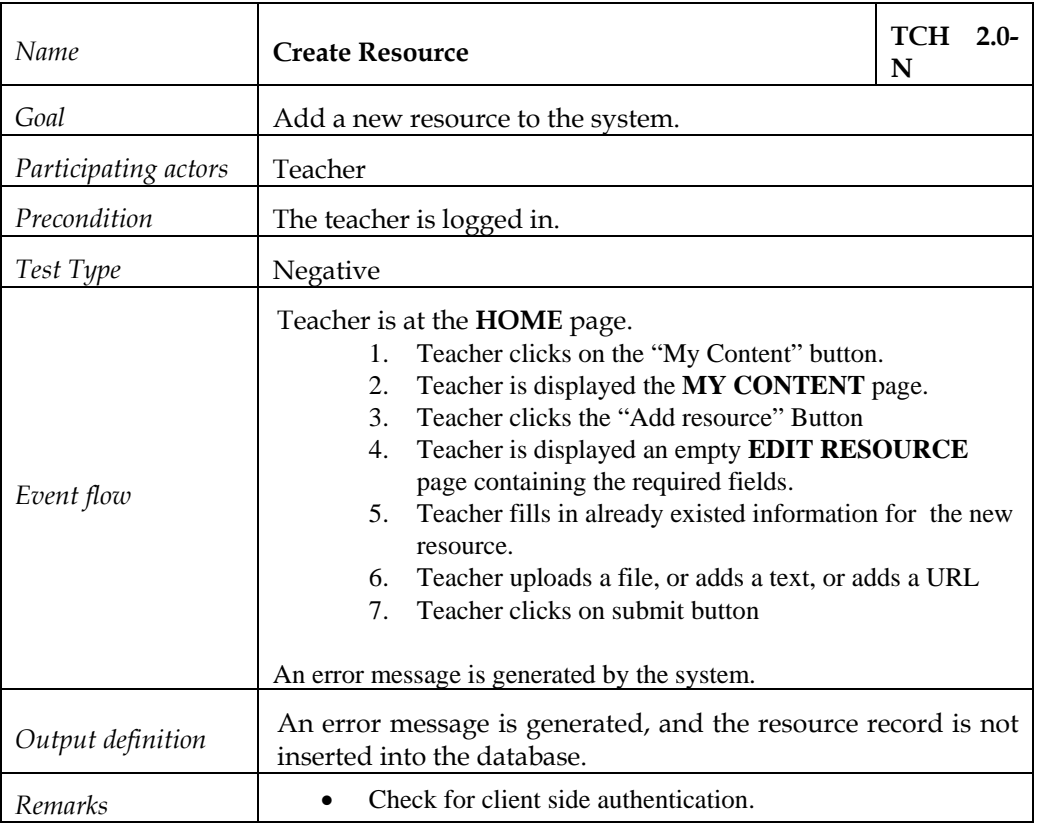

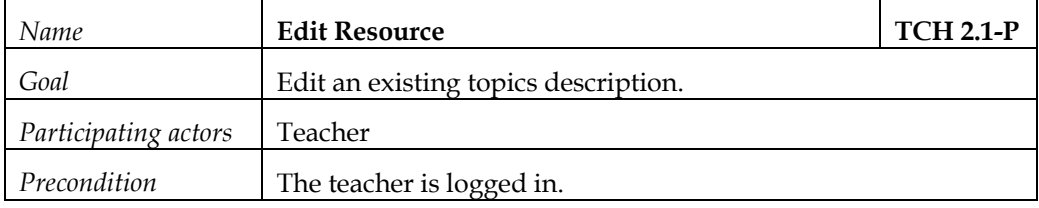

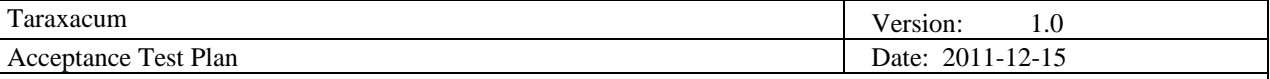

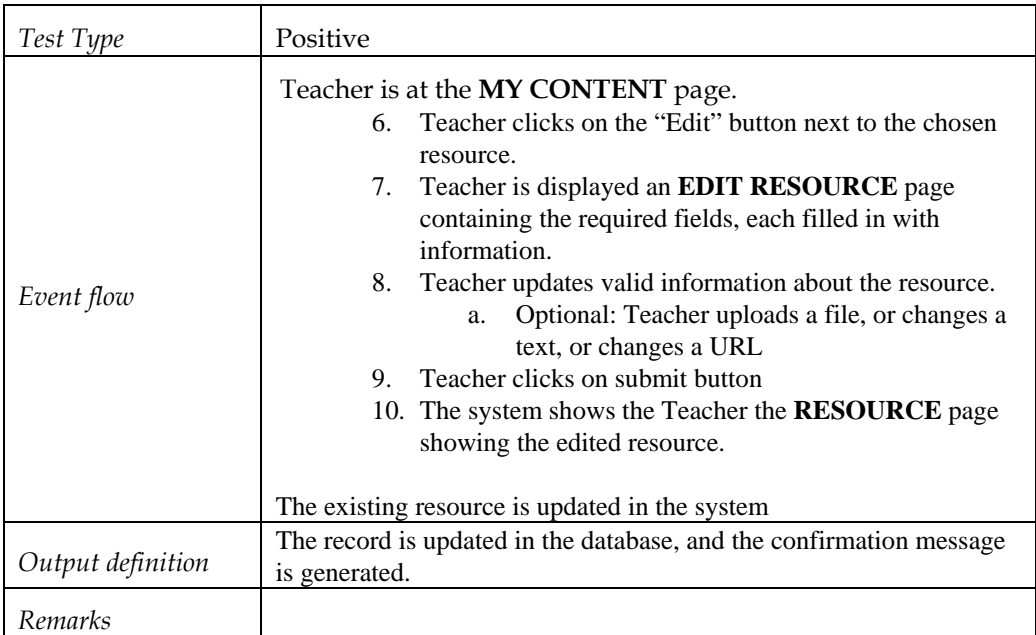

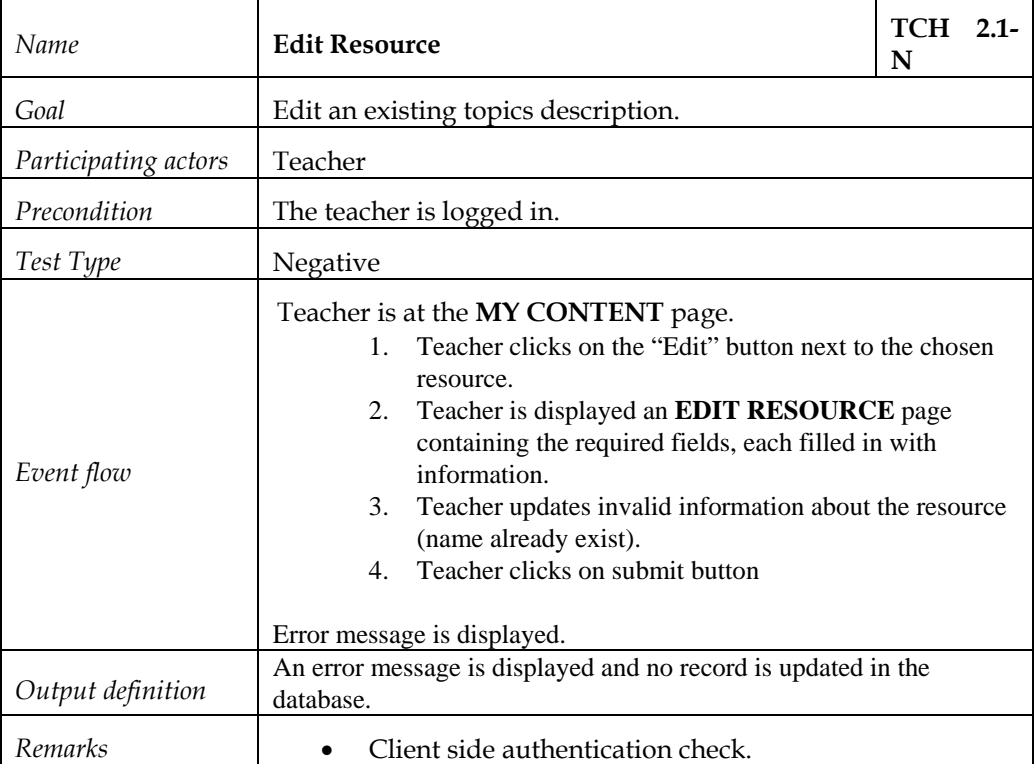

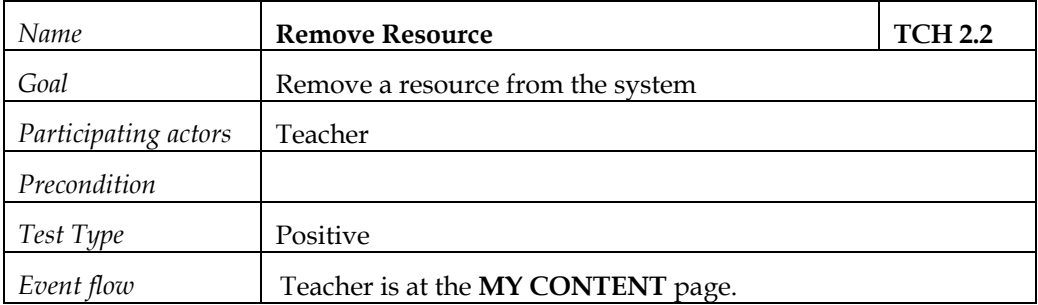

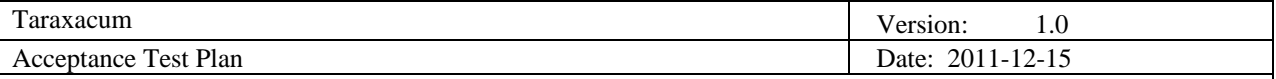

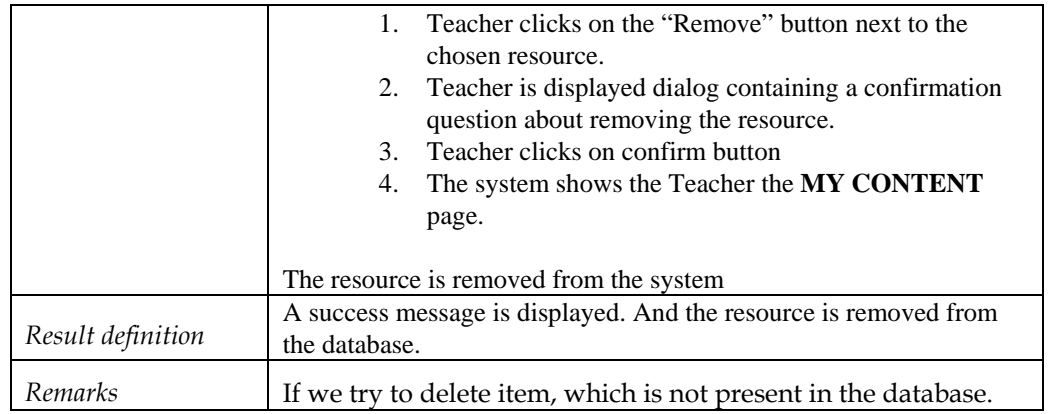

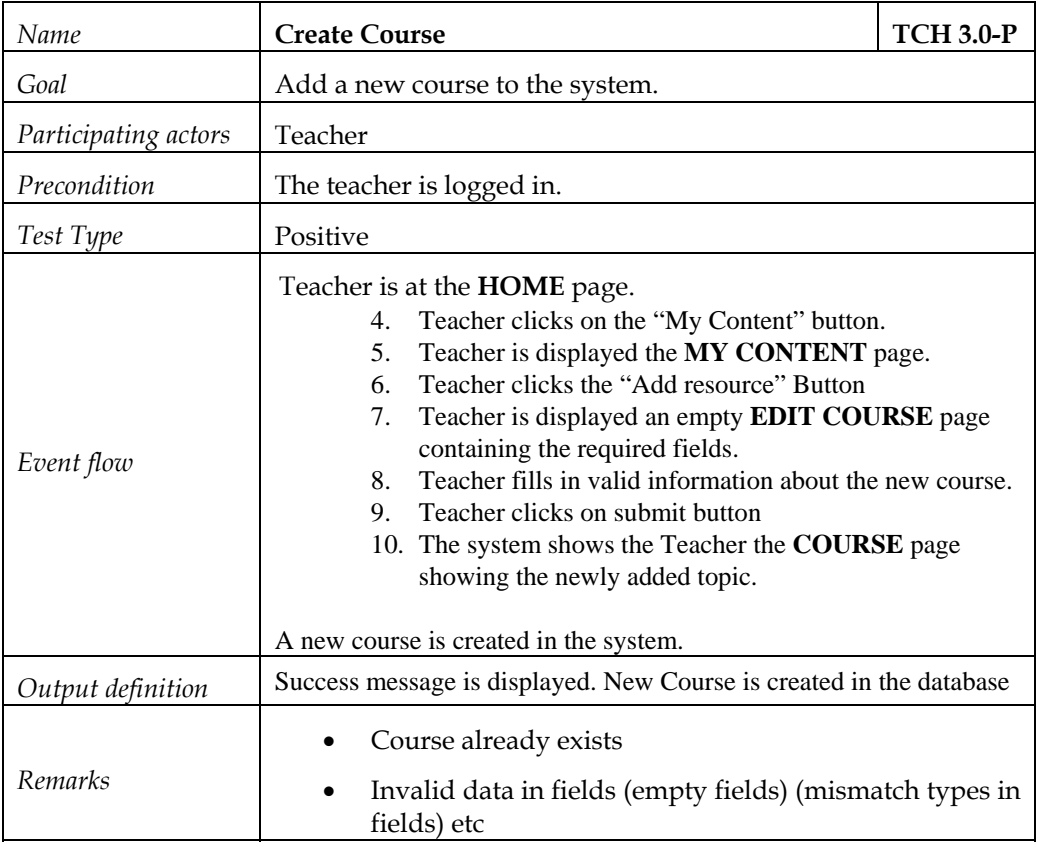

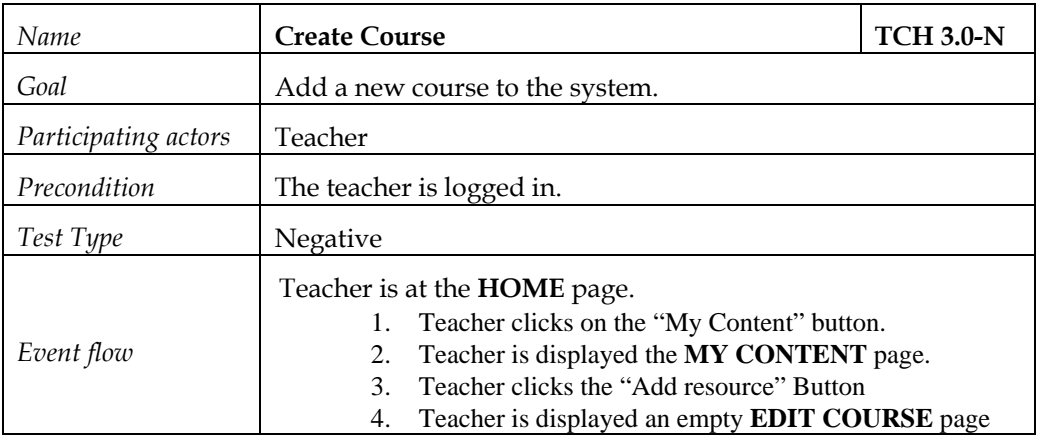

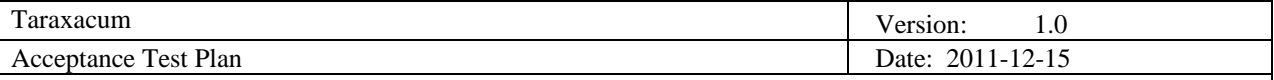

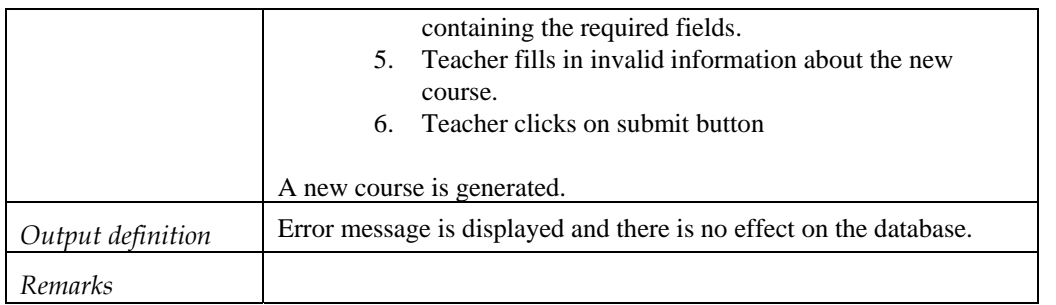

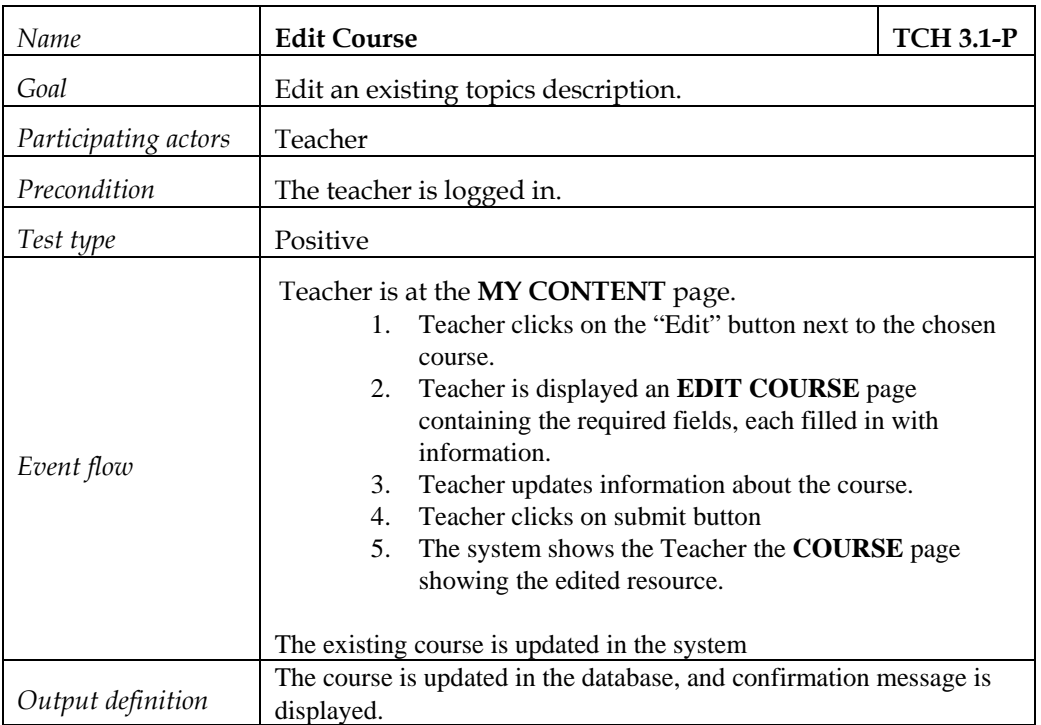

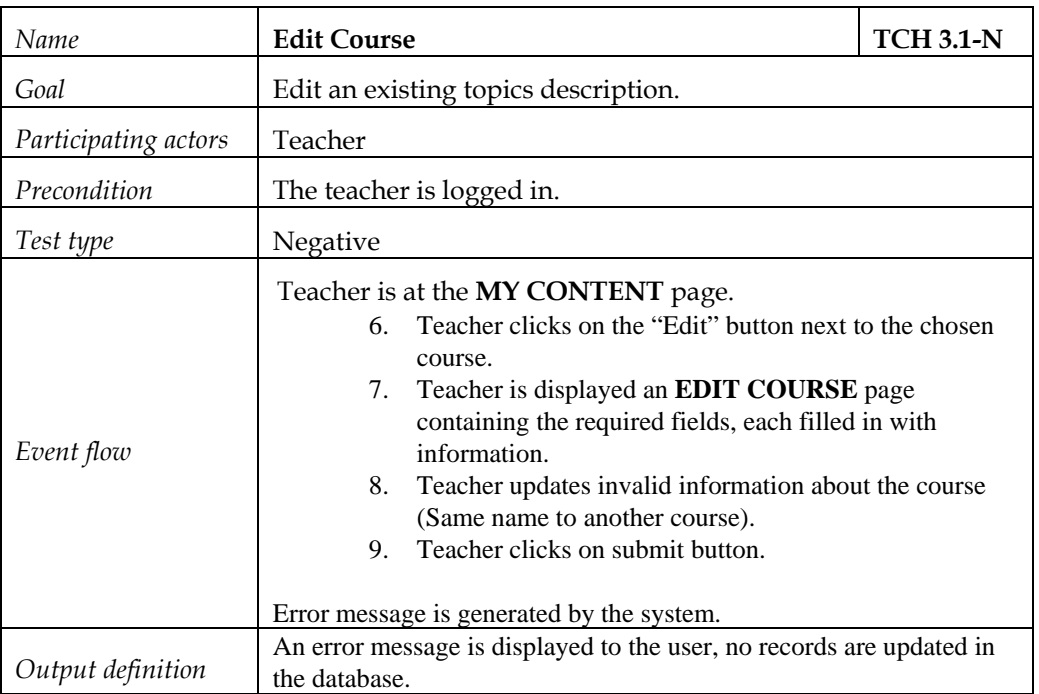

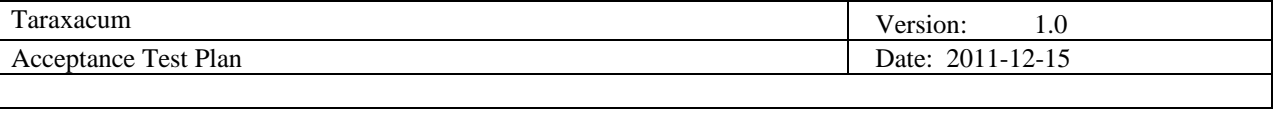

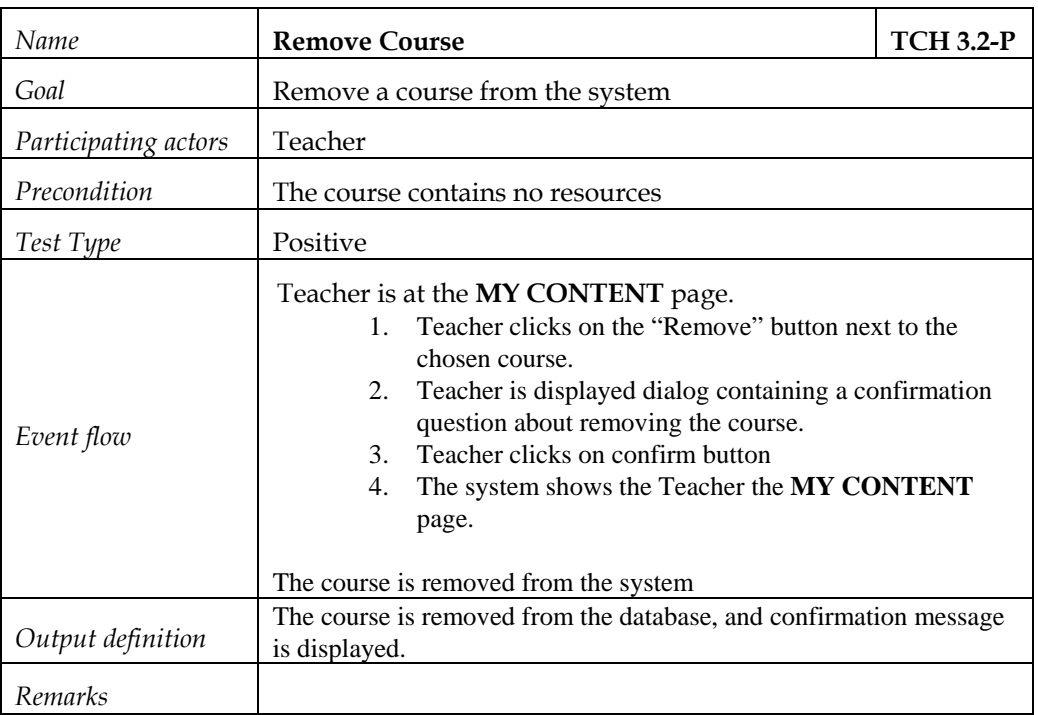

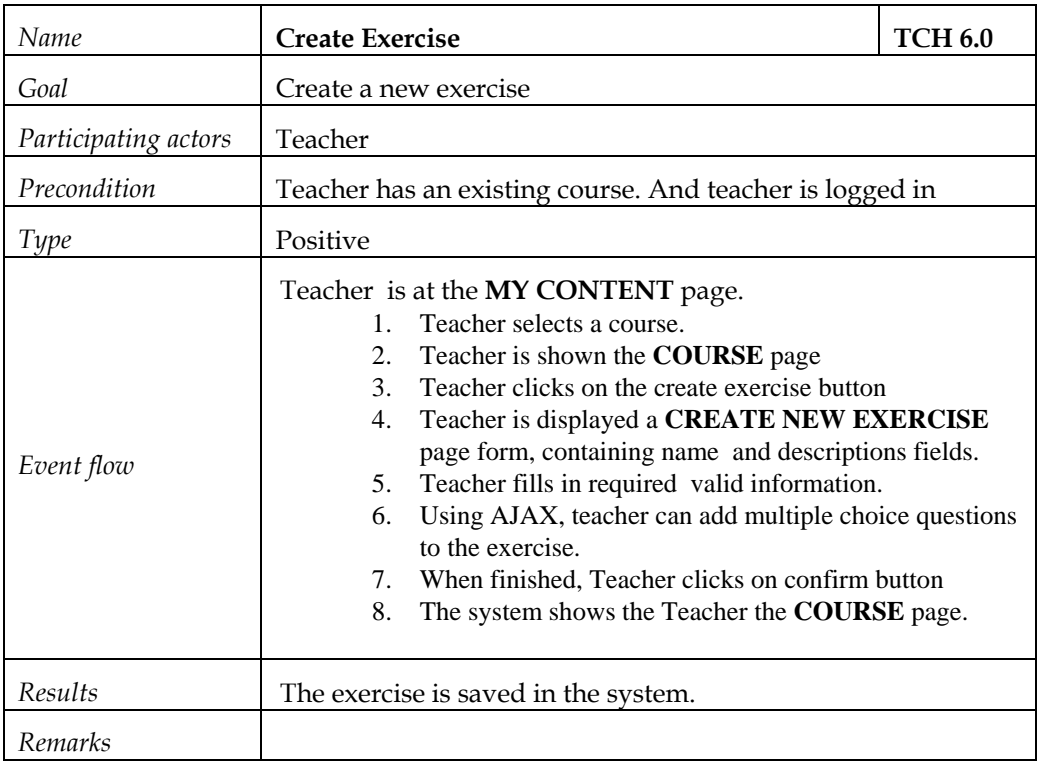

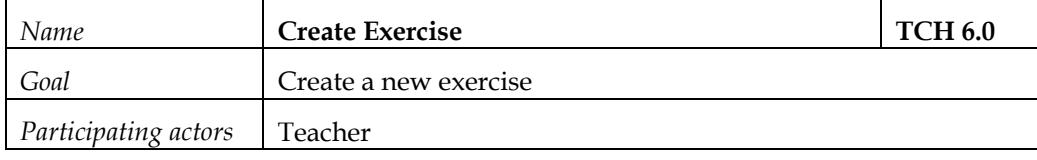

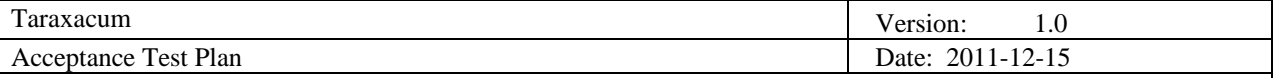

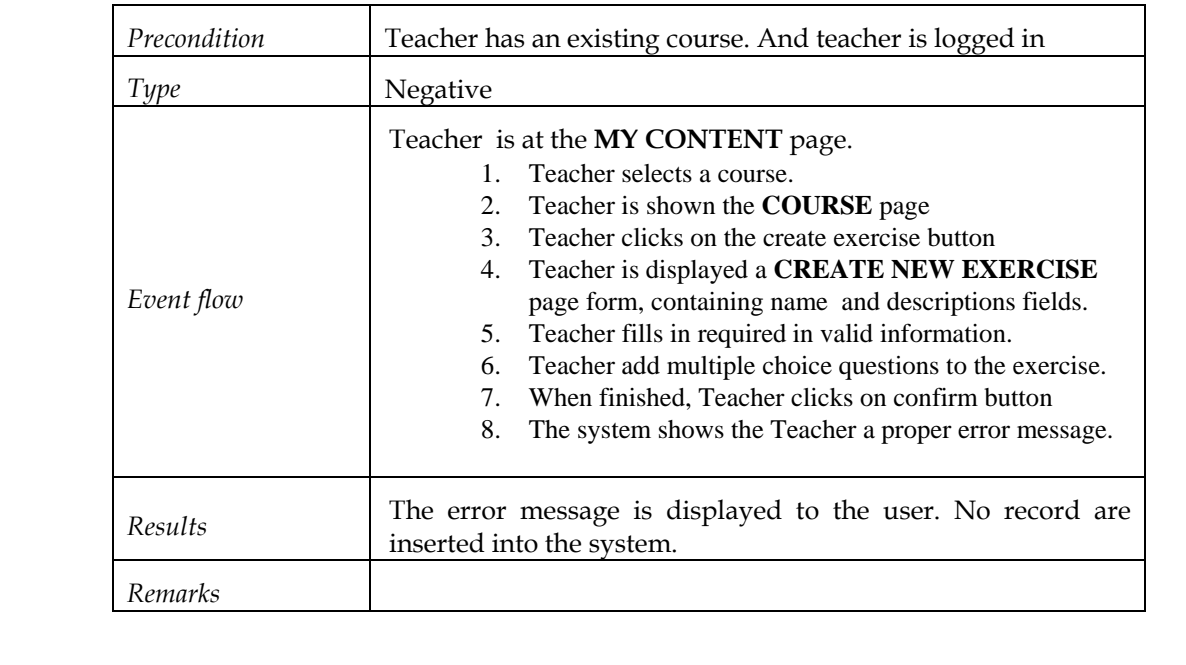

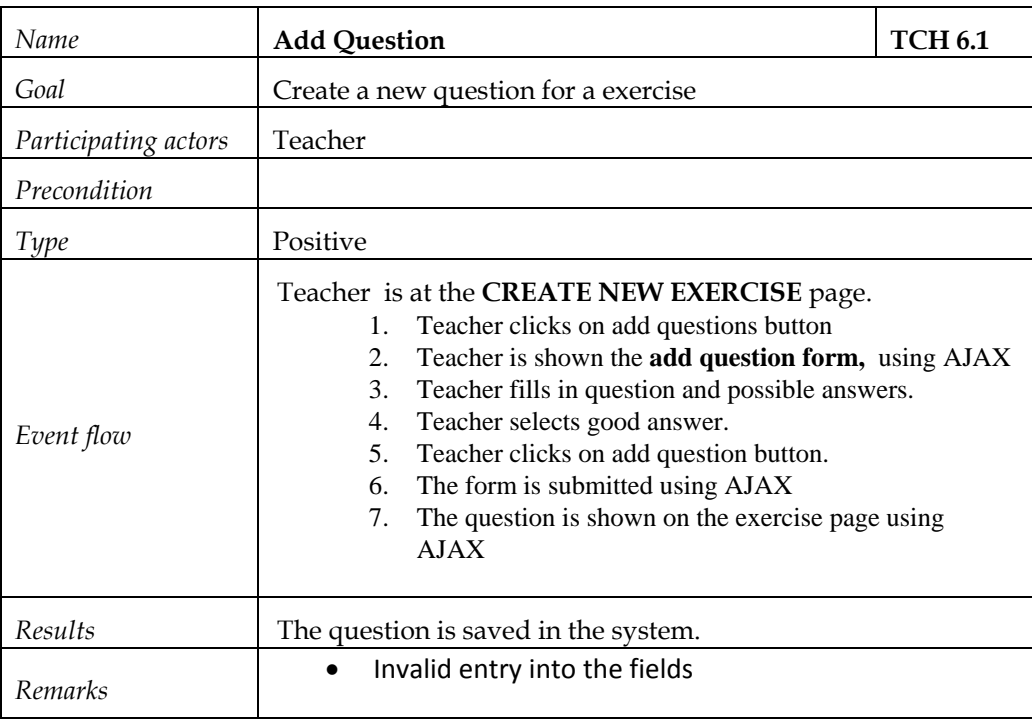

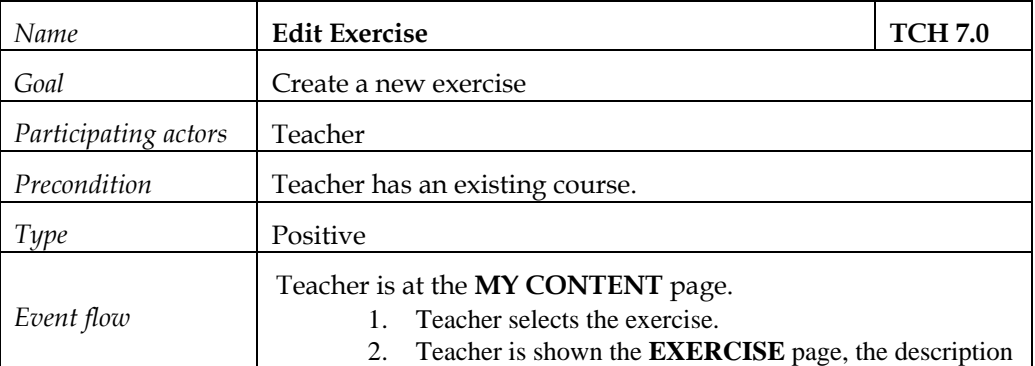

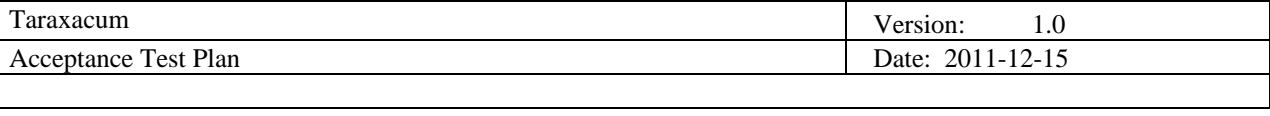

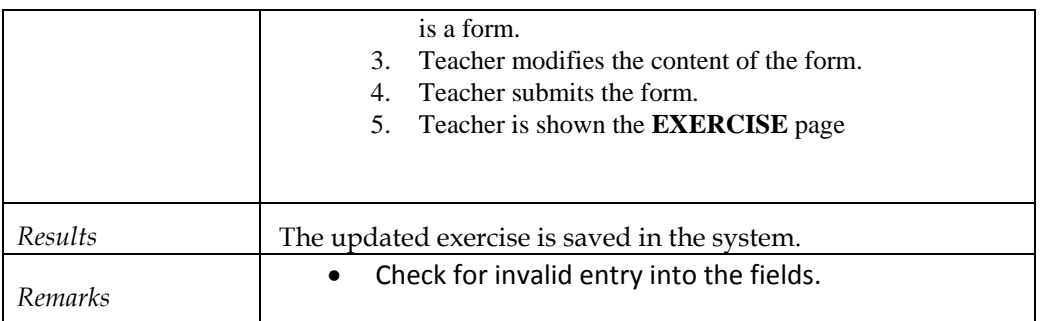

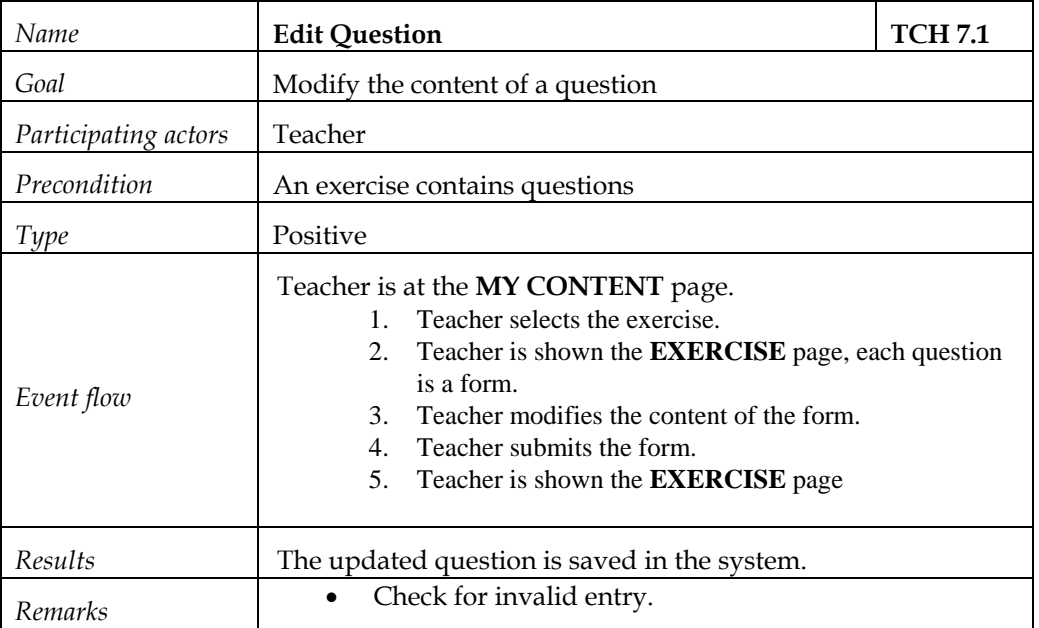

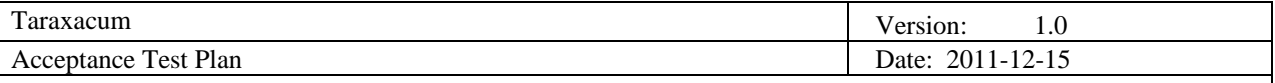

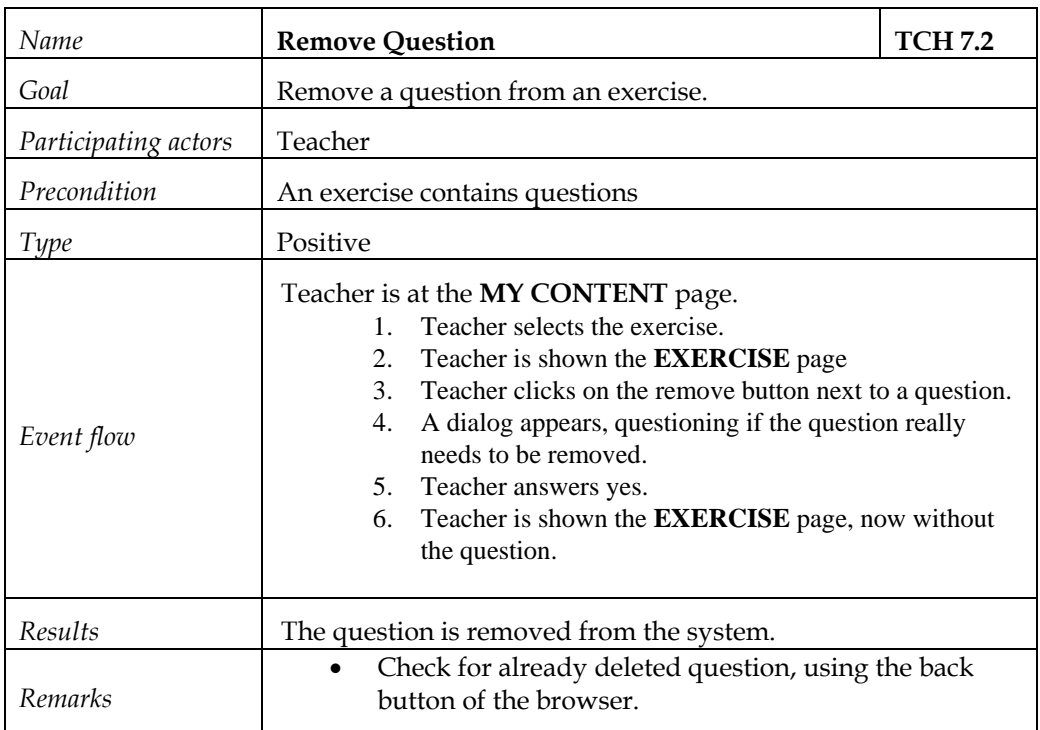

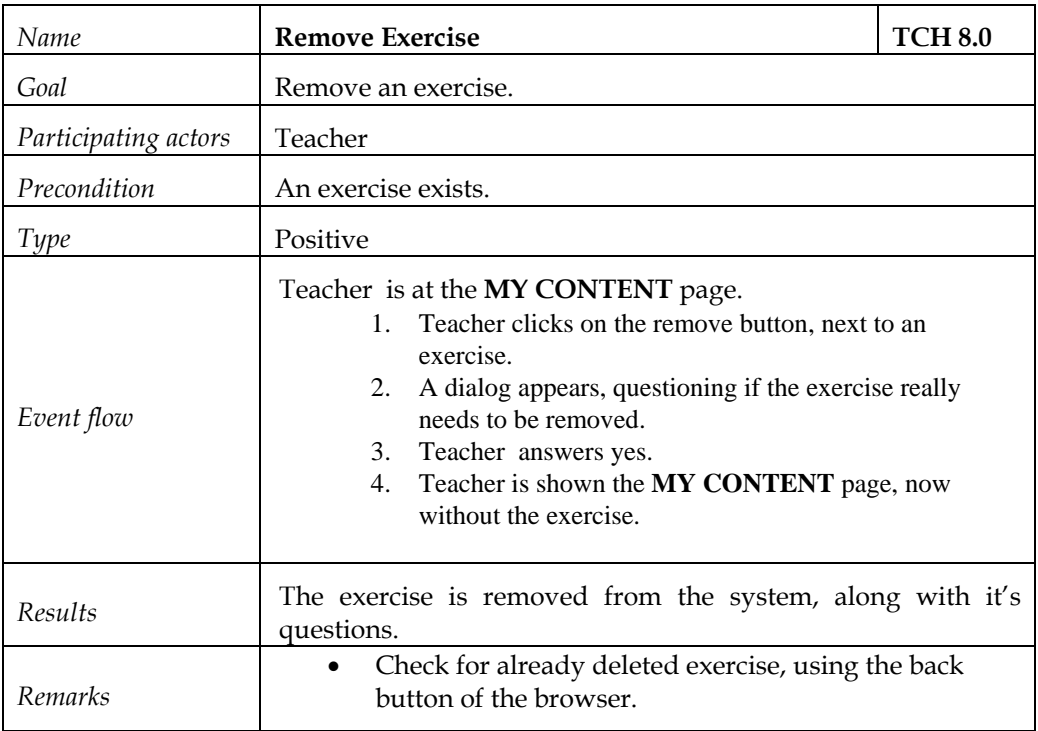

# **9.2 Test plan**

The test cases are divided into different members of the team to run all them, after that a report is generated and found bugs are assigned to the respected team members who is working in that part of the system, moreover we are also doing the following;

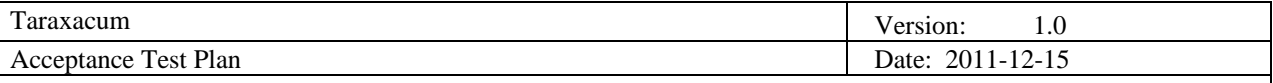

- 1. Watir framework is used to automate all the test cases along with manual testing.
- 2. The developers are unit testing to automate code testing.
- 3. Test results are documented to know the latest status about bugs.

The testing objective is to make sure fully functional product fulfilling all the customer requirements and help to the developers.

# **10. Responsibilities**

#### **10.1 Developers**

The development team is expected to fix all the discovered bugs during the testing and development phases of the project. Project management can decide to reject bugs if they are interfering with the project planning.

## **11. Risks and contingencies**

The major risk is to test all the implemented functionalities at a good time margin so the developers have enough time to fix the bugs and errors before it gets late. But in our case we have/had the whole testing team which is continuously testing updated and new implemented requirements. In case of any bug/error, it is directly reported to development team to fix it immediately. This is continuous process in all the iterations through out Taraxacum development lifecycle.

## **12. Approvals**

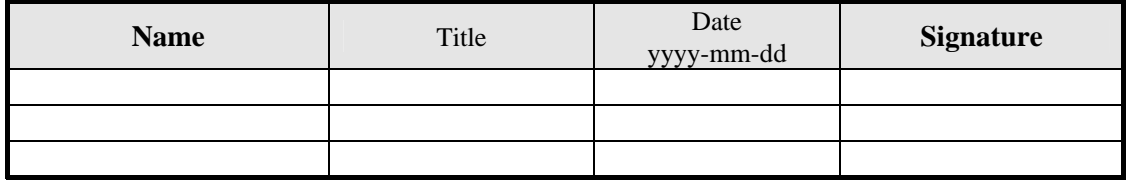